# <span id="page-0-0"></span>opusfile 0.2

Generated by Doxygen 1.7.6.1

Tue Apr 30 2013 08:56:10

# **Contents**

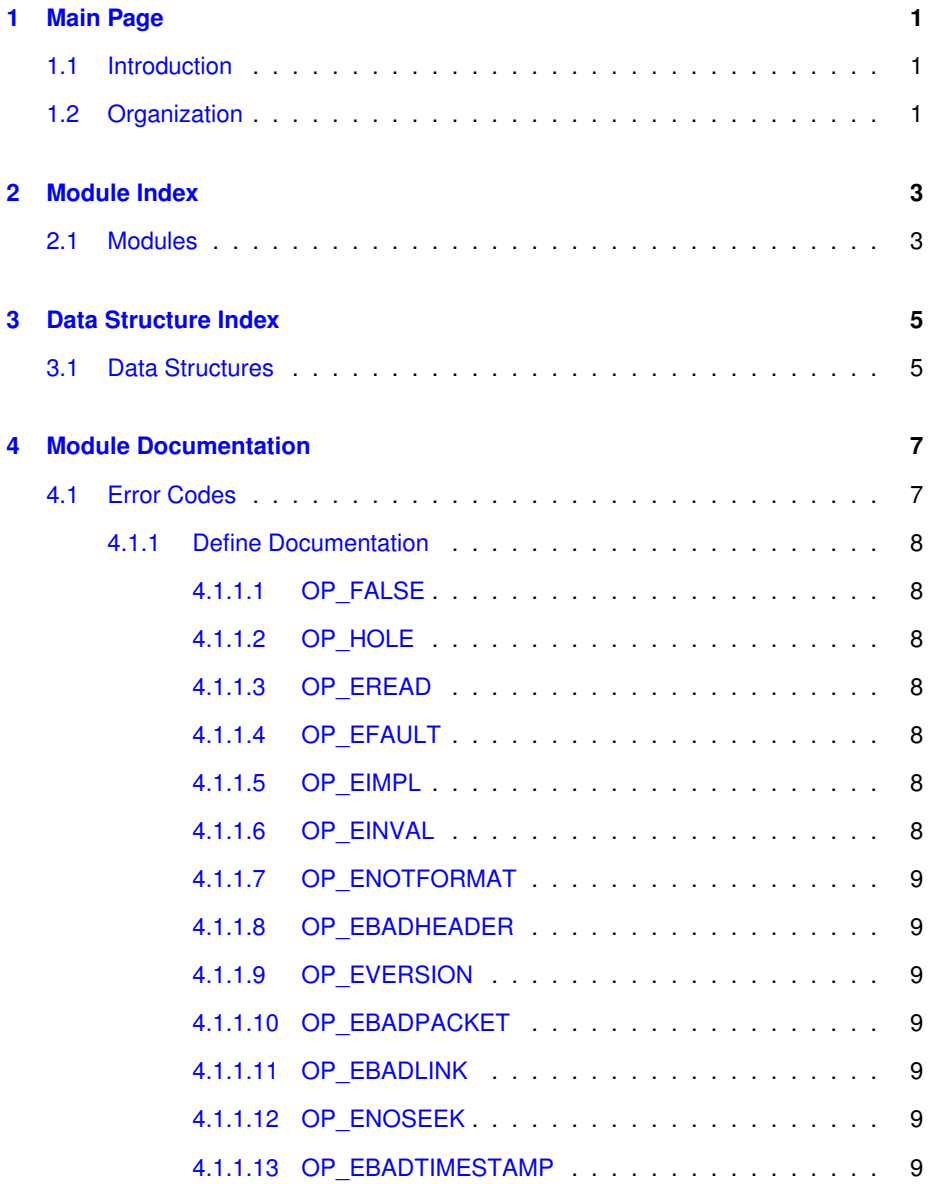

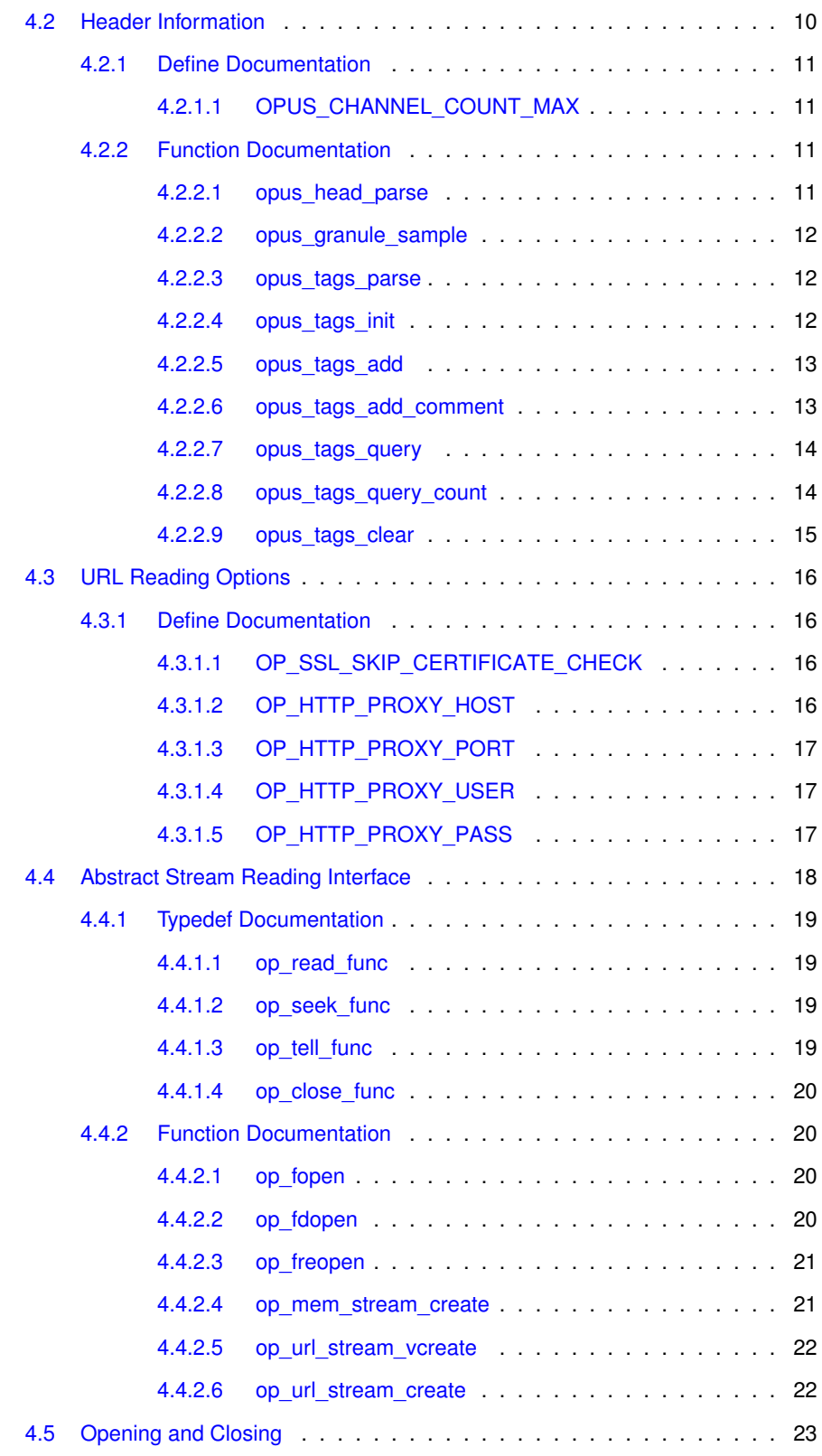

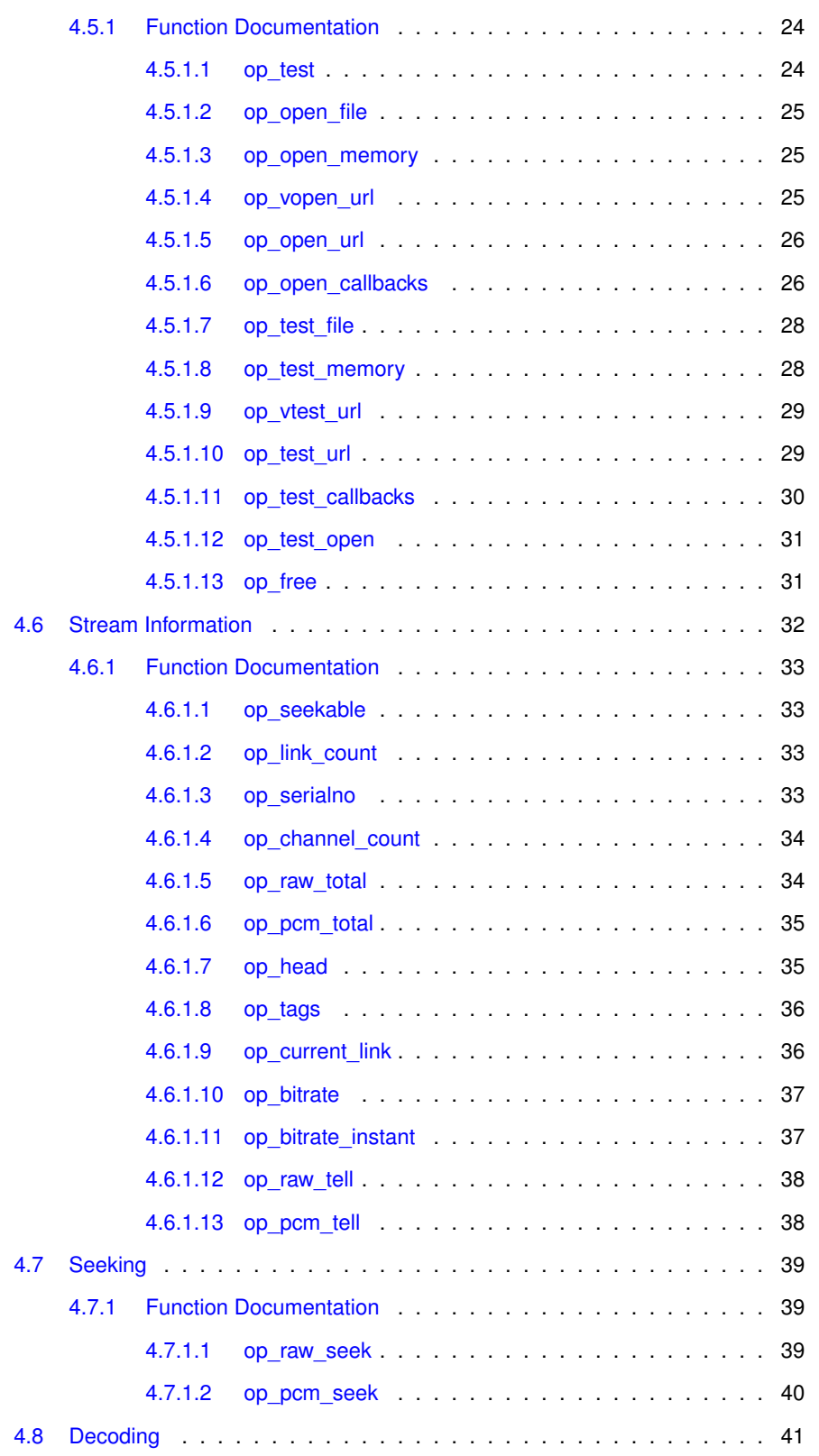

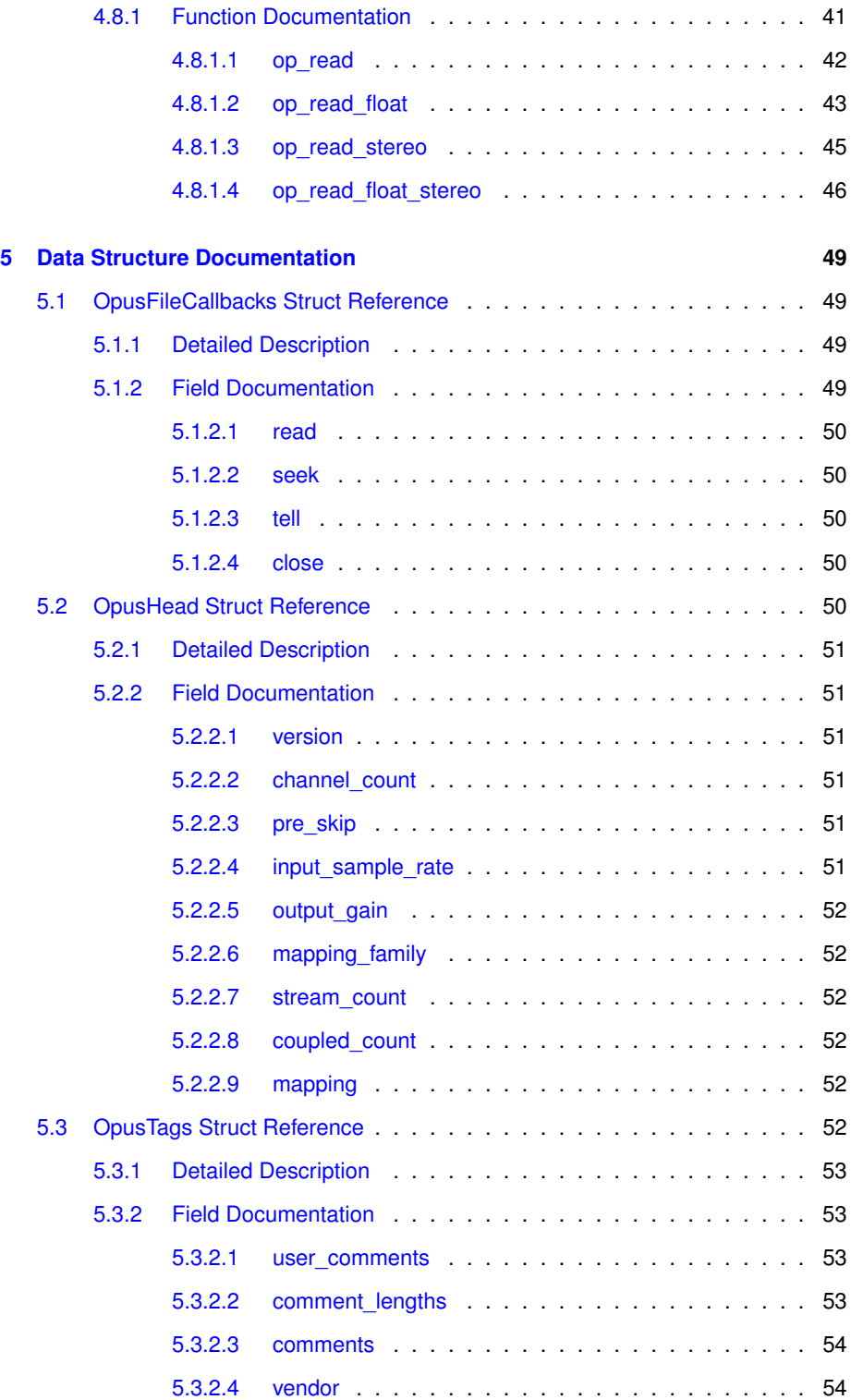

# <span id="page-6-0"></span>**Chapter 1**

# **Main Page**

# <span id="page-6-1"></span>**1.1 Introduction**

This is the documentation for the libopusfile C API.

The libopusfile package provides a convenient high-level API for decoding and basic manipulation of all Ogg Opus audio streams. libopusfile is implemented as a layer on top of Xiph.Org's reference [libogg](https://www.xiph.org/ogg/doc/libogg/reference.html) and [libopus](https://mf4.xiph.org/jenkins/view/opus/job/opus/ws/doc/html/index.html) libraries.

libopusfile provides several sets of built-in routines for file/stream access, and may also use custom stream I/O routines provided by the embedded environment. - There are built-in I/O routines provided for ANSI-compliant stdio (FILE ∗), memory buffers, and URLs (including <file:> URLs, plus optionally <http:> and <https:> UR-Ls).

# <span id="page-6-2"></span>**1.2 Organization**

The main API is divided into several sections:

- [Opening and Closing](#page-28-0)
- [Stream Information](#page-37-0)
- [Decoding](#page-46-0)
- [Seeking](#page-44-0)

Several additional sections are not tied to the main API.

- [Abstract Stream Reading Interface](#page-23-0)
- [Header Information](#page-15-0)
- [Error Codes](#page-12-1)

# <span id="page-8-0"></span>**Chapter 2**

# **Module Index**

# <span id="page-8-1"></span>**2.1 Modules**

Here is a list of all modules:

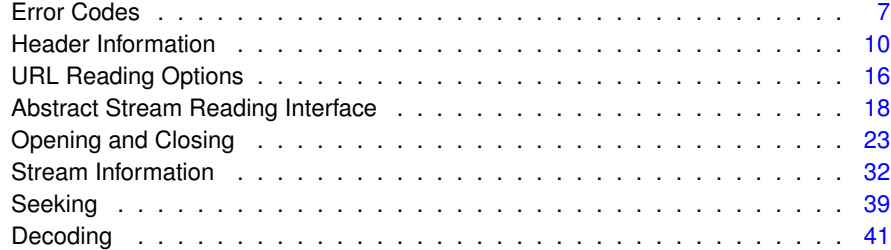

# <span id="page-10-0"></span>**Chapter 3**

# **Data Structure Index**

# <span id="page-10-1"></span>**3.1 Data Structures**

Here are the data structures with brief descriptions:

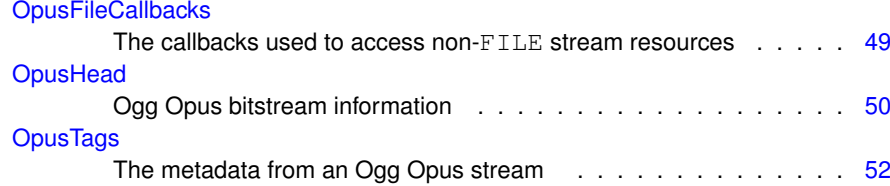

# <span id="page-12-0"></span>**Chapter 4**

# **Module Documentation**

# <span id="page-12-1"></span>**4.1 Error Codes**

**List of possible error codes**

Many of the functions in this library return a negative error code when a function fails.

This list provides a brief explanation of the common errors. See each individual function for more details on what a specific error code means in that context.

• #define [OP\\_FALSE](#page-13-1) (-1)

*A request did not succeed.*

- #define **OP\_EOF** (-2)
- #define [OP\\_HOLE](#page-13-7) (-3)

*There was a hole in the page sequence numbers (e.g., a page was corrupt or missing).* • #define [OP\\_EREAD](#page-13-8) (-128)

- *An underlying read, seek, or tell operation failed when it should have succeeded.*
- #define [OP\\_EFAULT](#page-13-9) (-129)

*A* NULL *pointer was passed where one was unexpected, or an internal memory allocation failed, or an internal library error was encountered.*

• #define [OP\\_EIMPL](#page-13-10) (-130)

*The stream used a feature that is not implemented, such as an unsupported channel family.*

• #define [OP\\_EINVAL](#page-13-11) (-131)

*One or more parameters to a function were invalid.*

• #define [OP\\_ENOTFORMAT](#page-13-12) (-132)

*A purported Ogg Opus stream did not begin with an Ogg page, a purported header packet did not start with one of the required strings, "OpusHead" or "OpusTags", or a link in a chained file was encountered that did not contain any logical Opus streams.*

• #define [OP\\_EBADHEADER](#page-14-7) (-133)

*A required header packet was not properly formatted, contained illegal values, or was missing altogether.*

• #define [OP\\_EVERSION](#page-14-8) (-134)

*The ID header contained an unrecognized version number.*

- #define **OP\_ENOTAUDIO** (-135)
- #define [OP\\_EBADPACKET](#page-14-9) (-136)

*An audio packet failed to decode properly.*

• #define [OP\\_EBADLINK](#page-14-10) (-137)

*We failed to find data we had seen before, or the bitstream structure was sufficiently malformed that seeking to the target destination was impossible.*

• #define [OP\\_ENOSEEK](#page-14-11) (-138)

*An operation that requires seeking was requested on an unseekable stream.*

• #define [OP\\_EBADTIMESTAMP](#page-14-12) (-139)

*The first or last granule position of a link failed basic validity checks.*

<span id="page-13-0"></span>**4.1.1 Define Documentation**

<span id="page-13-1"></span>**4.1.1.1 #define OP\_FALSE (-1)**

<span id="page-13-7"></span>A request did not succeed.

<span id="page-13-2"></span>**4.1.1.2 #define OP\_HOLE (-3)**

<span id="page-13-8"></span>There was a hole in the page sequence numbers (e.g., a page was corrupt or missing).

<span id="page-13-3"></span>**4.1.1.3 #define OP\_EREAD (-128)**

<span id="page-13-9"></span>An underlying read, seek, or tell operation failed when it should have succeeded.

<span id="page-13-4"></span>**4.1.1.4 #define OP\_EFAULT (-129)**

<span id="page-13-10"></span>A NULL pointer was passed where one was unexpected, or an internal memory allocation failed, or an internal library error was encountered.

<span id="page-13-5"></span>**4.1.1.5 #define OP\_EIMPL (-130)**

<span id="page-13-11"></span>The stream used a feature that is not implemented, such as an unsupported channel family.

<span id="page-13-6"></span>**4.1.1.6 #define OP\_EINVAL (-131)**

<span id="page-13-12"></span>One or more parameters to a function were invalid.

#### <span id="page-14-0"></span>**4.1.1.7 #define OP\_ENOTFORMAT (-132)**

A purported Ogg Opus stream did not begin with an Ogg page, a purported header packet did not start with one of the required strings, "OpusHead" or "OpusTags", or a link in a chained file was encountered that did not contain any logical Opus streams.

<span id="page-14-7"></span><span id="page-14-1"></span>**4.1.1.8 #define OP\_EBADHEADER (-133)**

<span id="page-14-8"></span>A required header packet was not properly formatted, contained illegal values, or was missing altogether.

<span id="page-14-2"></span>**4.1.1.9 #define OP\_EVERSION (-134)**

<span id="page-14-9"></span>The ID header contained an unrecognized version number.

<span id="page-14-3"></span>**4.1.1.10 #define OP\_EBADPACKET (-136)**

An audio packet failed to decode properly.

<span id="page-14-10"></span>This is usually caused by a multistream Ogg packet where the durations of the individual Opus packets contained in it are not all the same.

## <span id="page-14-4"></span>**4.1.1.11 #define OP\_EBADLINK (-137)**

<span id="page-14-11"></span>We failed to find data we had seen before, or the bitstream structure was sufficiently malformed that seeking to the target destination was impossible.

<span id="page-14-5"></span>**4.1.1.12 #define OP\_ENOSEEK (-138)**

<span id="page-14-12"></span>An operation that requires seeking was requested on an unseekable stream.

<span id="page-14-6"></span>**4.1.1.13 #define OP\_EBADTIMESTAMP (-139)**

The first or last granule position of a link failed basic validity checks.

# <span id="page-15-0"></span>**4.2 Header Information**

# **Data Structures**

• struct [OpusHead](#page-55-4)

*Ogg Opus bitstream information.*

• struct [OpusTags](#page-57-6) *The metadata from an Ogg Opus stream.*

### **Defines**

• #define [OPUS\\_CHANNEL\\_COUNT\\_MAX](#page-16-1) (255)

*The maximum number of channels in an Ogg Opus stream.*

**Functions for manipulating header data**

These functions manipulate the [OpusHead](#page-55-4) and [OpusTags](#page-57-6) structures, which describe the audio parameters and tag-value metadata, respectively.

These can be used to query the headers returned by libopusfile, or to parse -Opus headers from sources other than an Ogg Opus stream, provided they use the same format.

• OP\_WARN\_UNUSED\_RESULT int [opus\\_head\\_parse](#page-16-3) [\(OpusHead](#page-55-4) ∗\_head, const unsigned char ∗\_data, size\_t \_len) OP\_ARG\_NONNULL(2)

*Parses the contents of the ID header packet of an Ogg Opus stream.*

• ogg\_int64\_t [opus\\_granule\\_sample](#page-17-0) (const [OpusHead](#page-55-4) ∗\_head, ogg\_int64\_t \_gp) OP\_ARG\_NONNULL(1)

*Converts a granule position to a sample offset for a given Ogg Opus stream.*

• OP\_WARN\_UNUSED\_RESULT int [opus\\_tags\\_parse](#page-17-3) [\(OpusTags](#page-57-6) \* tags, const unsigned char  $*$  data, size t len) OP ARG\_NONNULL(2)

*Parses the contents of the 'comment' header packet of an Ogg Opus stream.* • void [opus\\_tags\\_init](#page-17-4) [\(OpusTags](#page-57-6) ∗\_tags) OP\_ARG\_NONNULL(1)

*Initializes an [OpusTags](#page-57-6) structure.*

• int opus tags add [\(OpusTags](#page-57-6) ∗ tags, const char ∗ tag, const char ∗ value) O-P\_ARG\_NONNULL(1) OP\_ARG\_NONNULL(2) OP\_ARG\_NONNULL(3)

*Add a (tag, value) pair to an initialized [OpusTags](#page-57-6) structure.*

• int [opus\\_tags\\_add\\_comment](#page-18-3) [\(OpusTags](#page-57-6)  $*$  tags, const char  $*$  comment) OP\_A-RG\_NONNULL(1) OP\_ARG\_NONNULL(2)

*Add a comment to an initialized [OpusTags](#page-57-6) structure.*

• const char  $*$  opus tags query (const [OpusTags](#page-57-6)  $*$  tags, const char  $*$  tag, int count) OP\_ARG\_NONNULL(1) OP\_ARG\_NONNULL(2)

*Look up a comment value by its tag.*

• int [opus\\_tags\\_query\\_count](#page-19-3) (const [OpusTags](#page-57-6) ∗\_tags, const char ∗\_tag) OP\_AR-G\_NONNULL(1) OP\_ARG\_NONNULL(2)

*Look up the number of instances of a tag.*

• void [opus\\_tags\\_clear](#page-20-1) [\(OpusTags](#page-57-6) ∗\_tags) OP\_ARG\_NONNULL(1) *Clears the [OpusTags](#page-57-6) structure.*

#### <span id="page-16-0"></span>**4.2.1 Define Documentation**

<span id="page-16-1"></span>**4.2.1.1 #define OPUS\_CHANNEL\_COUNT\_MAX (255)**

The maximum number of channels in an Ogg Opus stream.

## <span id="page-16-2"></span>**4.2.2 Function Documentation**

<span id="page-16-3"></span>**4.2.2.1 OP WARN UNUSED RESULT int opus\_head\_parse ( OpusHead** ∗ *head,* **const unsigned char** ∗ *data,* **size t** *len* **)**

Parses the contents of the ID header packet of an Ogg Opus stream.

#### **Parameters**

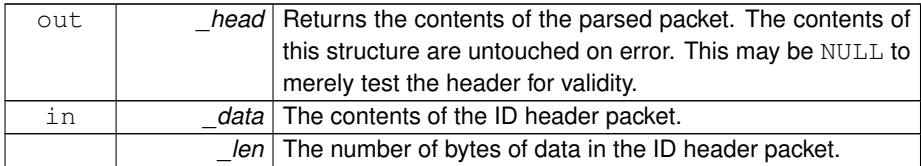

# **Returns**

0 on success or a negative value on error.

# **Return values**

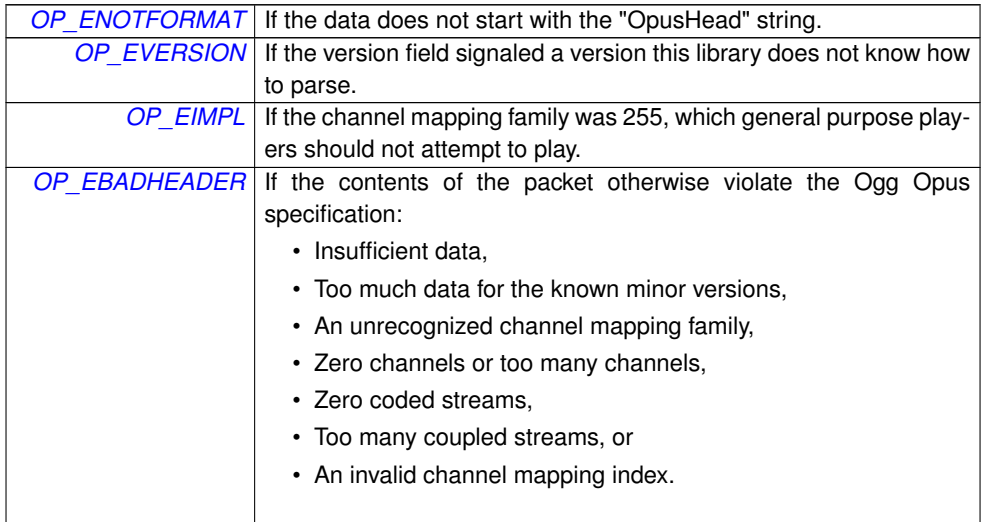

<span id="page-17-0"></span>**4.2.2.2 ogg int64 t opus\_granule\_sample ( const OpusHead** ∗ *head,* **ogg int64 t** *gp* **)**

Converts a granule position to a sample offset for a given Ogg Opus stream.

The sample offset is simply \_gp-\_head->pre\_skip. Granule position values smaller than [OpusHead::pre\\_skip](#page-56-6) correspond to audio that should never be played, and thus have no associated sample offset. This function returns -1 for such values. This function also correctly handles extremely large granule positions, which may have wrapped around to a negative number when stored in a signed ogg\_int64\_t value.

**Parameters**

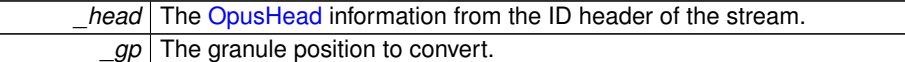

#### **Returns**

The sample offset associated with the given granule position (counting at a 48 k-Hz sampling rate), or the special value -1 on error (i.e., the granule position was smaller than the pre-skip amount).

## <span id="page-17-3"></span><span id="page-17-1"></span>**4.2.2.3 OP WARN UNUSED RESULT int opus\_tags\_parse ( OpusTags** ∗ *tags,* **const unsigned char** ∗ *data,* **size t** *len* **)**

Parses the contents of the 'comment' header packet of an Ogg Opus stream.

## **Parameters**

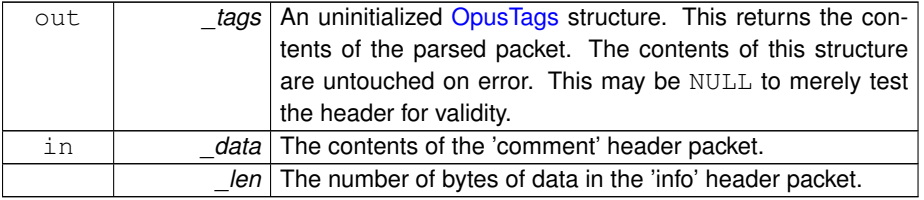

**Return values**

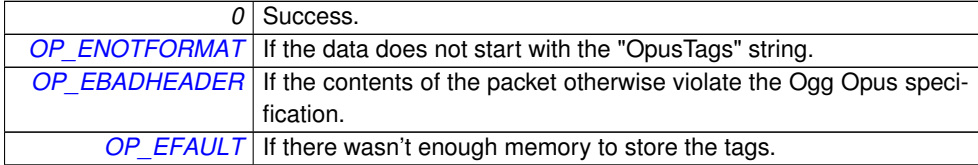

<span id="page-17-4"></span><span id="page-17-2"></span>**4.2.2.4 void opus\_tags\_init ( OpusTags** ∗ *tags* **)**

Initializes an [OpusTags](#page-57-6) structure.

This should be called on a freshly allocated [OpusTags](#page-57-6) structure before attempting to

use it.

**Parameters**

*tags* The [OpusTags](#page-57-6) structure to initialize.

<span id="page-18-2"></span><span id="page-18-0"></span>**4.2.2.5 int opus\_tags\_add ( OpusTags** ∗ *tags,* **const char** ∗ *tag,* **const char** ∗ *value* **)**

Add a (tag, value) pair to an initialized [OpusTags](#page-57-6) structure.

**Note**

Neither opus tags\_add() nor [opus\\_tags\\_add\\_comment\(\)](#page-18-3) support values containing embedded NULs, although the bitstream format does support them. To add such tags, you will need to manipulate the [OpusTags](#page-57-6) structure directly.

#### **Parameters**

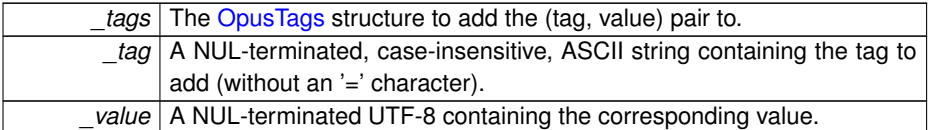

#### **Returns**

0 on success, or a negative value on failure.

#### **Return values**

*[OP\\_EFAULT](#page-13-9)* An internal memory allocation failed.

<span id="page-18-3"></span><span id="page-18-1"></span>**4.2.2.6 int opus\_tags\_add\_comment ( OpusTags** ∗ *tags,* **const char** ∗ *comment* **)**

Add a comment to an initialized [OpusTags](#page-57-6) structure.

#### **Note**

Neither opus tags add comment() nor opus tags add() support comments containing embedded NULs, although the bitstream format does support them. To add such tags, you will need to manipulate the [OpusTags](#page-57-6) structure directly.

#### **Parameters**

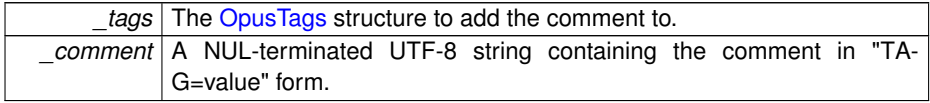

#### **Returns**

0 on success, or a negative value on failure.

#### **Return values**

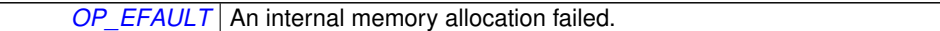

<span id="page-19-2"></span><span id="page-19-0"></span>**4.2.2.7 const char**∗ **opus\_tags\_query ( const OpusTags** ∗ *tags,* **const char** ∗ *tag,* **int** *count* **)**

Look up a comment value by its tag.

#### **Parameters**

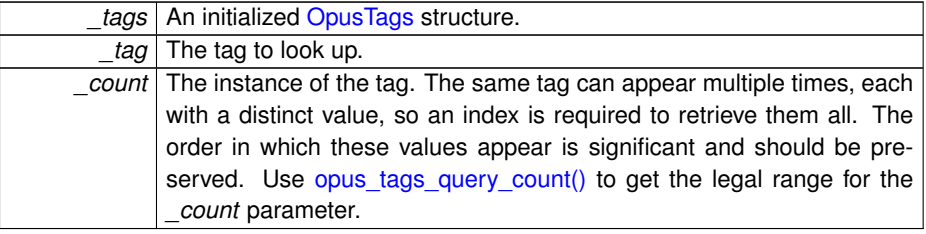

## **Returns**

A pointer to the queried tag's value. This points directly to data in the [OpusTags](#page-57-6) structure. It should not be modified or freed by the application, and modifications to the structure may invalidate the pointer.

#### **Return values**

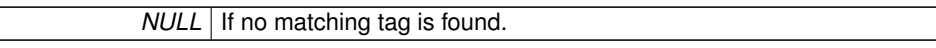

<span id="page-19-3"></span><span id="page-19-1"></span>**4.2.2.8 int opus\_tags\_query\_count ( const OpusTags** ∗ *tags,* **const char** ∗ *tag* **)**

Look up the number of instances of a tag.

Call this first when querying for a specific tag and then iterate over the number of instances with separate calls to opus tags query() to retrieve all the values for that tag in order.

#### **Parameters**

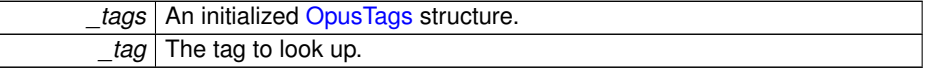

# **Returns**

The number of instances of this particular tag.

<span id="page-20-1"></span><span id="page-20-0"></span>**4.2.2.9 void opus\_tags\_clear ( OpusTags** ∗ *tags* **)**

Clears the [OpusTags](#page-57-6) structure.

This should be called on an [OpusTags](#page-57-6) structure after it is no longer needed. It will free all memory used by the structure members.

# **Parameters**

*tags* The [OpusTags](#page-57-6) structure to clear.

# <span id="page-21-0"></span>**4.3 URL Reading Options**

**URL reading options**

Options for [op\\_url\\_stream\\_create\(\)](#page-27-1) and associated functions.

These allow you to provide proxy configuration parameters, skip SSL certificate checks, etc. Options are processed in order, and if the same option is passed multiple times, only the value specified by the last occurrence has an effect (unless otherwise specified). They may be expanded in the future.

- #define **OP\_SSL\_SKIP\_CERTIFICATE\_CHECK\_REQUEST** (6464)
- #define **OP\_HTTP\_PROXY\_HOST\_REQUEST** (6528)
- #define **OP\_HTTP\_PROXY\_PORT\_REQUEST** (6592)
- #define **OP\_HTTP\_PROXY\_USER\_REQUEST** (6656)
- #define **OP\_HTTP\_PROXY\_PASS\_REQUEST** (6720)
- #define **OP\_URL\_OPT**(\_request) ((\_request)+(char ∗)0)
- #define **OP\_CHECK\_INT**(\_x) ((void)((\_x)==(opus\_int32)0),(opus\_int32)(\_x))
- #define **OP\_CHECK\_CONST\_CHAR\_PTR**(\_x) ((\_x)+((\_x)-(const char ∗)(\_x)))
- #define [OP\\_SSL\\_SKIP\\_CERTIFICATE\\_CHECK\(](#page-21-2)\_b)
	- *Skip the certificate check when connecting via TLS/SSL (https).*
- #define [OP\\_HTTP\\_PROXY\\_HOST\(](#page-21-4)\_host)

*Proxy connections through the given host.*

- #define [OP\\_HTTP\\_PROXY\\_PORT\(](#page-22-3)\_port)
	- *Use the given port when proxying connections.*
- #define [OP\\_HTTP\\_PROXY\\_USER\(](#page-22-4)\_user)

*Use the given user name for authentication when proxying connections.*

• #define [OP\\_HTTP\\_PROXY\\_PASS\(](#page-22-5)\_pass)

*Use the given password for authentication when proxying connections.*

### <span id="page-21-1"></span>**4.3.1 Define Documentation**

<span id="page-21-2"></span>**4.3.1.1 #define OP\_SSL\_SKIP\_CERTIFICATE\_CHECK(** *b* **)**

Skip the certificate check when connecting via TLS/SSL (https).

#### **Parameters**

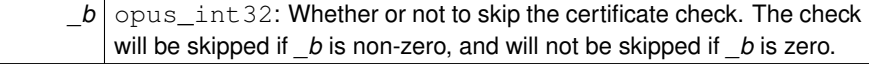

<span id="page-21-4"></span><span id="page-21-3"></span>**4.3.1.2 #define OP\_HTTP\_PROXY\_HOST(** *host* **)**

Proxy connections through the given host.

If no port is specified via [OP\\_HTTP\\_PROXY\\_PORT,](#page-22-3) the port number defaults to 8080

(http-alt). All proxy parameters are ignored for non-http and non-https URLs.

**Parameters**

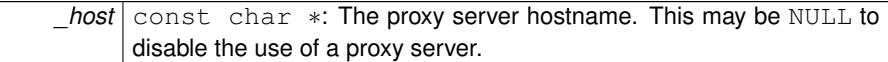

## <span id="page-22-3"></span><span id="page-22-0"></span>**4.3.1.3 #define OP\_HTTP\_PROXY\_PORT(** *port* **)**

Use the given port when proxying connections.

This option only has an effect if [OP\\_HTTP\\_PROXY\\_HOST](#page-21-4) is specified with a non-NU-LL *host*. If this option is not provided, the proxy port number defaults to 8080 (http-alt). All proxy parameters are ignored for non-http and non-https URLs.

**Parameters**

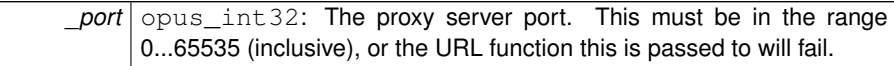

# <span id="page-22-4"></span><span id="page-22-1"></span>**4.3.1.4 #define OP\_HTTP\_PROXY\_USER(** *user* **)**

Use the given user name for authentication when proxying connections.

All proxy parameters are ignored for non-http and non-https URLs.

**Parameters**

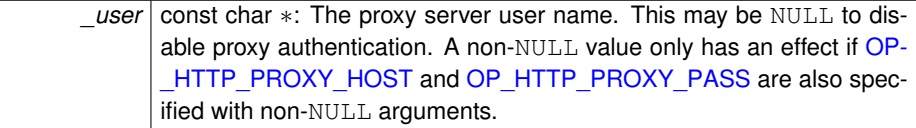

# <span id="page-22-5"></span><span id="page-22-2"></span>**4.3.1.5 #define OP\_HTTP\_PROXY\_PASS(** *pass* **)**

Use the given password for authentication when proxying connections.

All proxy parameters are ignored for non-http and non-https URLs.

**Parameters**

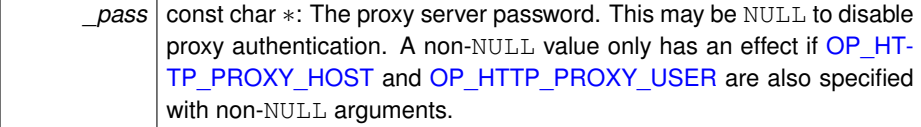

# <span id="page-23-0"></span>**4.4 Abstract Stream Reading Interface**

**Data Structures**

• struct [OpusFileCallbacks](#page-54-1)

*The callbacks used to access non-*FILE *stream resources.*

**Functions for reading from streams**

These functions define the interface used to read from and seek in a stream of data.

A stream does not need to implement seeking, but the decoder will not be able to seek if it does not do so. These functions also include some convenience routines for working with standard FILE pointers, complete streams stored in a single block of memory, or URLs.

- typedef struct [OpusFileCallbacks](#page-54-1) **OpusFileCallbacks**
- typedef int(\* [op\\_read\\_func](#page-24-1) )(void \*\_stream, unsigned char \*\_ptr, int \_nbytes) *Reads up to \_nbytes bytes of data from \_stream.*
- typedef int(∗ [op\\_seek\\_func](#page-24-4) )(void ∗\_stream, opus\_int64 \_offset, int \_whence) *Sets the position indicator for \_stream.*
- typedef opus\_int64(∗ [op\\_tell\\_func](#page-24-5) )(void ∗\_stream)

*Obtains the current value of the position indicator for \_stream.*

- typedef int(∗ [op\\_close\\_func](#page-24-6) )(void ∗\_stream) *Closes the underlying stream.*
- OP\_WARN\_UNUSED\_RESULT void ∗ [op\\_fopen](#page-25-2) [\(OpusFileCallbacks](#page-54-1) ∗\_cb, const char \* path, const char \* mode) OP\_ARG\_NONNULL(1) OP\_ARG\_NO-NNULL(2) OP\_ARG\_NONNULL(3)

*Opens a stream with* fopen() *and fills in a set of callbacks that can be used to access it.*

• OP\_WARN\_UNUSED\_RESULT void ∗ [op\\_fdopen](#page-25-4) [\(OpusFileCallbacks](#page-54-1) ∗\_cb, int \_fd, const char ∗\_mode) OP\_ARG\_NONNULL(1) OP\_ARG\_NONNULL(3)

*Opens a stream with* fdopen() *and fills in a set of callbacks that can be used to access it.*

• OP\_WARN\_UNUSED\_RESULT\_void \* [op\\_freopen](#page-26-3) [\(OpusFileCallbacks](#page-54-1) \* cb, const char  $*$  path, const char  $*$  mode, void  $*$  stream) OP\_ARG\_NONNULL(1) OP\_ARG\_NONNULL(2) OP\_ARG\_NONNULL(3) OP\_ARG\_NONNULL(4)

*Opens a stream with* freopen() *and fills in a set of callbacks that can be used to access it.*

• OP\_WARN\_UNUSED\_RESULT\_void \* [op\\_mem\\_stream\\_create](#page-26-4) [\(OpusFile-](#page-54-1)[Callbacks](#page-54-1) \* cb, const unsigned char \* data, size t \_size) OP\_ARG\_NONNUL- $L(1)$ 

*Creates a stream that reads from the given block of memory.*

• OP\_WARN\_UNUSED\_RESULT\_void \* [op\\_url\\_stream\\_vcreate](#page-26-5) [\(OpusFile-](#page-54-1)[Callbacks](#page-54-1)  $*$  cb, const char  $*$  url, va\_list \_ap) OP\_ARG\_NONNULL(1) OP\_-ARG\_NONNULL(2)

*Creates a stream that reads from the given URL.*

• OP\_WARN\_UNUSED\_RESULT void ∗ [op\\_url\\_stream\\_create](#page-27-1) [\(OpusFile-](#page-54-1)[Callbacks](#page-54-1) ∗\_cb, const char ∗\_url,...) OP\_ARG\_NONNULL(1) OP\_ARG\_NO-NNULL(2)

*Creates a stream that reads from the given URL using the specified proxy.*

# <span id="page-24-0"></span>**4.4.1 Typedef Documentation**

<span id="page-24-1"></span>**4.4.1.1 typedef int(**∗ **op\_read\_func)(void** ∗ **stream, unsigned char** ∗ **ptr, int nbytes)**

Reads up to *\_nbytes* bytes of data from *\_stream*.

#### **Parameters**

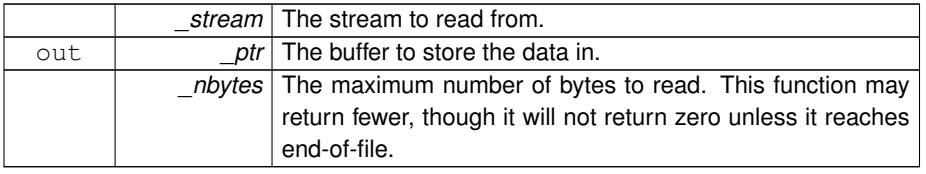

#### **Returns**

The number of bytes successfully read, or a negative value on error.

<span id="page-24-4"></span><span id="page-24-2"></span>**4.4.1.2 typedef int(**∗ **op\_seek\_func)(void** ∗ **stream, opus int64 offset, int whence)**

#### Sets the position indicator for *stream*.

The new position, measured in bytes, is obtained by adding *\_offset* bytes to the position specified by *\_whence*. If *\_whence* is set to SEEK\_SET, SEEK\_CUR, or SEEK\_END, the offset is relative to the start of the stream, the current position indicator, or end-offile, respectively.

#### **Return values**

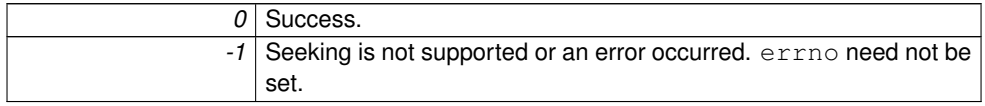

<span id="page-24-5"></span><span id="page-24-3"></span>**4.4.1.3 typedef opus int64(**∗ **op\_tell\_func)(void** ∗ **stream)**

Obtains the current value of the position indicator for *\_stream*.

#### **Returns**

<span id="page-24-6"></span>The current position indicator.

<span id="page-25-0"></span>**4.4.1.4 typedef int(**∗ **op\_close\_func)(void** ∗ **stream)**

Closes the underlying stream.

**Return values**

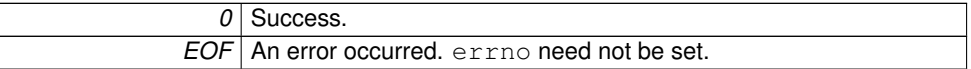

# <span id="page-25-1"></span>**4.4.2 Function Documentation**

<span id="page-25-2"></span>**4.4.2.1 OP WARN UNUSED RESULT void**∗ **op\_fopen ( OpusFileCallbacks** ∗ *cb,* **const char** ∗ *path,* **const char** ∗ *mode* **)**

Opens a stream with fopen () and fills in a set of callbacks that can be used to access it.

This is useful to avoid writing your own portable 64-bit seeking wrappers, and also avoids cross-module linking issues on Windows, where a FILE ∗ must be accessed by routines defined in the same module that opened it.

**Parameters**

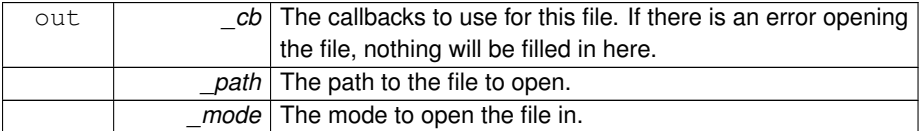

#### **Returns**

A stream handle to use with the callbacks, or NULL on error.

<span id="page-25-4"></span><span id="page-25-3"></span>**4.4.2.2 OP WARN UNUSED RESULT void**∗ **op\_fdopen ( OpusFileCallbacks** ∗ *cb,* **int** *fd,* **const char** ∗ *mode* **)**

Opens a stream with fdopen() and fills in a set of callbacks that can be used to access it.

This is useful to avoid writing your own portable 64-bit seeking wrappers, and also avoids cross-module linking issues on Windows, where a FILE ∗ must be accessed by routines defined in the same module that opened it.

**Parameters**

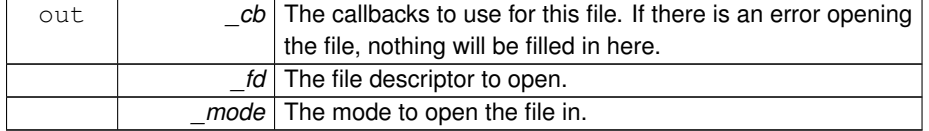

## **Returns**

A stream handle to use with the callbacks, or NULL on error.

<span id="page-26-3"></span><span id="page-26-0"></span>**4.4.2.3 OP WARN UNUSED RESULT void**∗ **op\_freopen ( OpusFileCallbacks** ∗ *cb,* **const char** ∗ *path,* **const char** ∗ *mode,* **void** ∗ *stream* **)**

Opens a stream with freopen() and fills in a set of callbacks that can be used to access it.

This is useful to avoid writing your own portable 64-bit seeking wrappers, and also avoids cross-module linking issues on Windows, where a FILE ∗ must be accessed by routines defined in the same module that opened it.

### **Parameters**

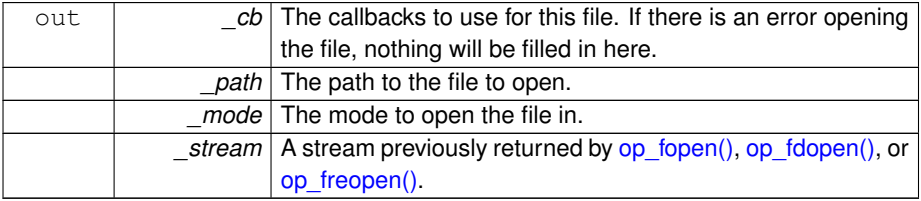

#### **Returns**

A stream handle to use with the callbacks, or NULL on error.

<span id="page-26-4"></span><span id="page-26-1"></span>**4.4.2.4 OP WARN UNUSED RESULT void**∗ **op\_mem\_stream\_create ( OpusFileCallbacks** ∗ *cb,* **const unsigned char** ∗ *data,* **size t** *size* **)**

Creates a stream that reads from the given block of memory.

This block of memory must contain the complete stream to decode. This is useful for caching small streams (e.g., sound effects) in RAM.

#### **Parameters**

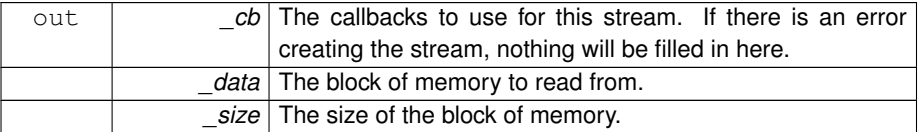

### **Returns**

<span id="page-26-5"></span><span id="page-26-2"></span>A stream handle to use with the callbacks, or NULL on error.

# **4.4.2.5 OP WARN UNUSED RESULT void**∗ **op\_url\_stream\_vcreate ( OpusFileCallbacks** ∗ *cb,* **const char** ∗ *url,* **va list** *ap* **)**

Creates a stream that reads from the given URL.

This function behaves identically to [op\\_url\\_stream\\_create\(\),](#page-27-1) except that it takes a va\_list instead of a variable number of arguments. It does not call the va\_end macro, and because it invokes the va\_arg macro, the value of *\_ap* is undefined after the call.

#### **Parameters**

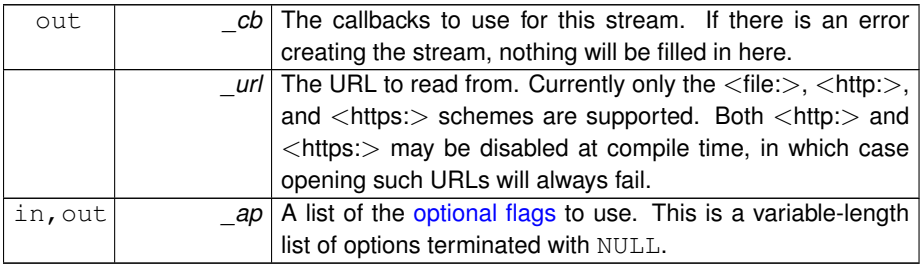

# **Returns**

A stream handle to use with the callbacks, or NULL on error.

# <span id="page-27-1"></span><span id="page-27-0"></span>**4.4.2.6 OP WARN UNUSED RESULT void**∗ **op\_url\_stream\_create ( OpusFileCallbacks** ∗ *cb,* **const char** ∗ *url, ...* **)**

Creates a stream that reads from the given URL using the specified proxy.

### **Parameters**

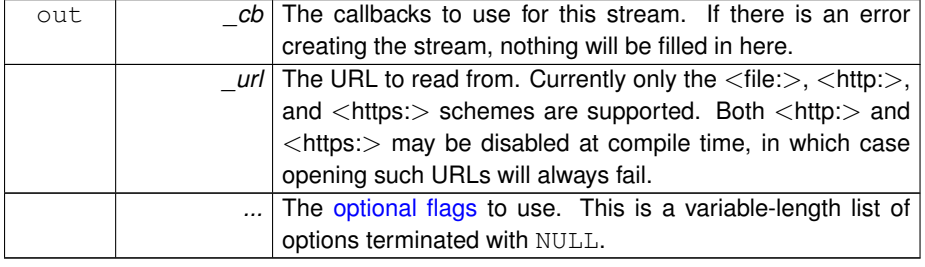

### **Returns**

A stream handle to use with the callbacks, or NULL on error.

# <span id="page-28-0"></span>**4.5 Opening and Closing**

**Functions for opening and closing streams**

These functions allow you to test a stream to see if it is Opus, open it, and close it.

Several flavors are provided for each of the built-in stream types, plus a more general version which takes a set of application-provided callbacks.

• int [op\\_test](#page-29-1) [\(OpusHead](#page-55-4) ∗\_head, const unsigned char ∗\_initial\_data, size\_t\_initial-\_bytes)

*Test to see if this is an Opus stream.*

• OP\_WARN\_UNUSED\_RESULT OggOpusFile ∗ [op\\_open\\_file](#page-29-3) (const char ∗\_ path, int ∗ error) OP\_ARG\_NONNULL(1)

*Open a stream from the given file path.*

• OP\_WARN\_UNUSED\_RESULT OggOpusFile ∗ [op\\_open\\_memory](#page-30-2) (const unsigned char ∗\_data, size\_t \_size, int ∗\_error)

*Open a stream from a memory buffer.*

• OP\_WARN\_UNUSED\_RESULT OggOpusFile ∗ [op\\_vopen\\_url](#page-30-3) (const char ∗\_url, int  $*$  error, va\_list ap) OP\_ARG\_NONNULL(1)

*Open a stream from a URL.*

• OP\_WARN\_UNUSED\_RESULT OggOpusFile ∗ [op\\_open\\_url](#page-31-2) (const char ∗\_url, int ∗\_error,...) OP\_ARG\_NONNULL(1)

*Open a stream from a URL.*

• OP\_WARN\_UNUSED\_RESULT OggOpusFile ∗ [op\\_open\\_callbacks](#page-31-3) (void ∗\_- source, const [OpusFileCallbacks](#page-54-1) \* cb, const unsigned char \* initial data, size t \_initial\_bytes, int ∗\_error) OP\_ARG\_NONNULL(2)

*Open a stream using the given set of callbacks to access it.*

• OP\_WARN\_UNUSED\_RESULT OggOpusFile ∗ [op\\_test\\_file](#page-33-2) (const char ∗\_path, int ∗\_error) OP\_ARG\_NONNULL(1)

*Partially open a stream from the given file path.*

• OP\_WARN\_UNUSED\_RESULT\_OggOpusFile \* [op\\_test\\_memory](#page-33-3) (const\_unsigned char ∗\_data, size\_t \_size, int ∗\_error)

*Partially open a stream from a memory buffer.*

• OP\_WARN\_UNUSED\_RESULT OggOpusFile \* [op\\_vtest\\_url](#page-33-4) (const char \*\_url, int  $*$  error, va\_list ap) OP\_ARG\_NONNULL(1)

*Partially open a stream from a URL.*

• OP\_WARN\_UNUSED\_RESULT OggOpusFile ∗ [op\\_test\\_url](#page-34-2) (const char ∗\_url, int ∗\_error,...) OP\_ARG\_NONNULL(1)

*Partially open a stream from a URL.*

• OP\_WARN\_UNUSED\_RESULT OggOpusFile ∗ [op\\_test\\_callbacks](#page-35-1) (void ∗\_- source, const [OpusFileCallbacks](#page-54-1) \* cb, const unsigned char \* initial data, size t \_initial\_bytes, int ∗\_error) OP\_ARG\_NONNULL(2)

*Partially open a stream using the given set of callbacks to access it.*

• int [op\\_test\\_open](#page-36-2) (OggOpusFile ∗\_of) OP\_ARG\_NONNULL(1)

*Finish opening a stream partially opened with [op\\_test\\_callbacks\(\)](#page-35-1) or one of the associated convenience functions.*

• void [op\\_free](#page-36-3) (OggOpusFile ∗\_of)

*Release all memory used by an* OggOpusFile*.*

## <span id="page-29-0"></span>**4.5.1 Function Documentation**

<span id="page-29-1"></span>**4.5.1.1 int op\_test ( OpusHead** ∗ *head,* **const unsigned char** ∗ *initial data,* **size t** *initial bytes* **)**

Test to see if this is an Opus stream.

For good results, you will need at least 57 bytes (for a pure Opus-only stream). - Something like 512 bytes will give more reliable results for multiplexed streams. This function is meant to be a quick-rejection filter. Its purpose is not to guarantee that a stream is a valid Opus stream, but to ensure that it looks enough like Opus that it isn't going to be recognized as some other format (except possibly an Opus stream that is also multiplexed with other codecs, such as video).

**Parameters**

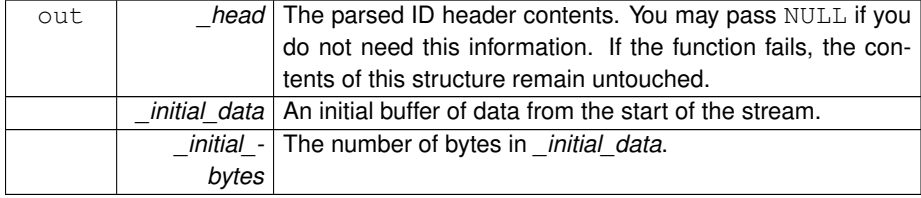

#### **Returns**

0 if the data appears to be Opus, or a negative value on error.

#### **Return values**

<span id="page-29-3"></span><span id="page-29-2"></span>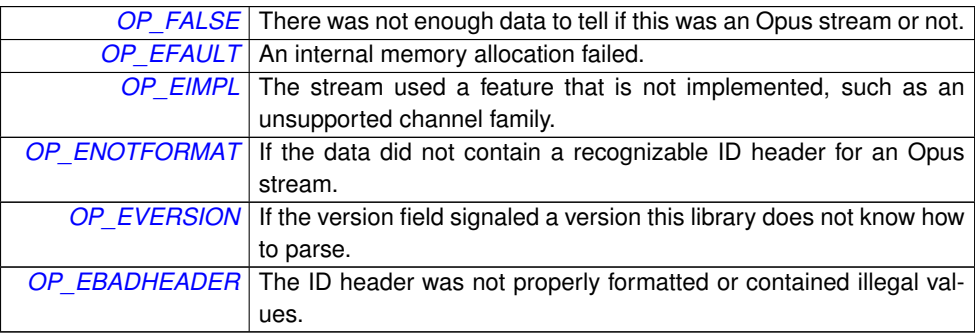

**4.5.1.2 OP WARN UNUSED RESULT OggOpusFile**∗ **op\_open\_file ( const char** ∗ *path,* **int** ∗ *error* **)**

Open a stream from the given file path.

**Parameters**

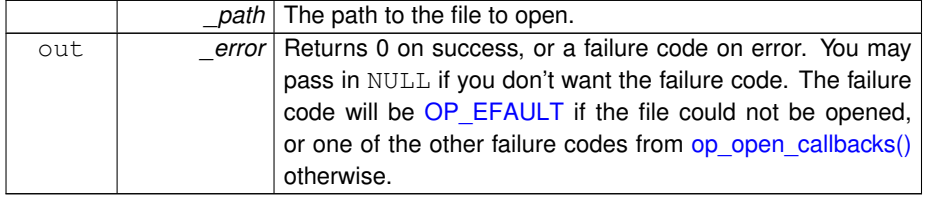

# **Returns**

A freshly opened OggOpusFile, or NULL on error.

<span id="page-30-2"></span><span id="page-30-0"></span>**4.5.1.3 OP WARN UNUSED RESULT OggOpusFile**∗ **op\_open\_memory ( const unsigned char** ∗ *data,* **size t** *size,* **int** ∗ *error* **)**

Open a stream from a memory buffer.

#### **Parameters**

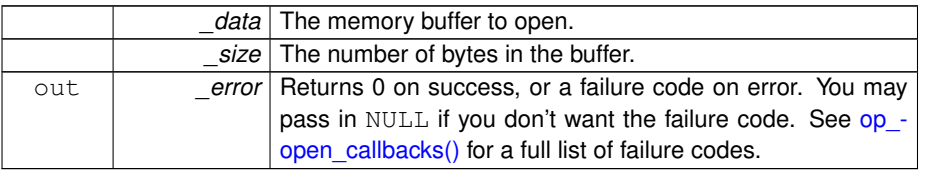

### **Returns**

A freshly opened OggOpusFile, or NULL on error.

<span id="page-30-3"></span><span id="page-30-1"></span>**4.5.1.4 OP WARN UNUSED RESULT OggOpusFile**∗ **op\_vopen\_url ( const char** ∗ *url,* **int** ∗ *error,* **va list** *ap* **)**

Open a stream from a URL.

This function behaves identically to [op\\_open\\_url\(\),](#page-31-2) except that it takes a va\_list instead of a variable number of arguments. It does not call the va\_end macro, and because it invokes the va\_arg macro, the value of *\_ap* is undefined after the call.

# **Parameters**

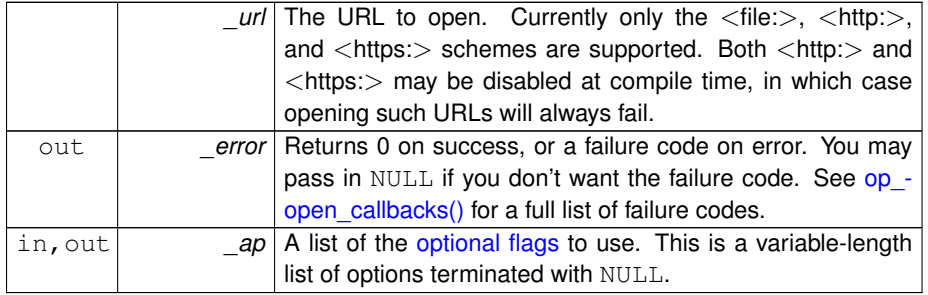

#### **Returns**

A freshly opened OggOpusFile, or NULL on error.

# <span id="page-31-2"></span><span id="page-31-0"></span>**4.5.1.5 OP WARN UNUSED RESULT OggOpusFile**∗ **op\_open\_url ( const char** ∗ *url,* **int** ∗ *error, ...* **)**

Open a stream from a URL.

However, this approach will not work for live streams or HTTP/1.0 servers (which do not support Range requets).

#### **Parameters**

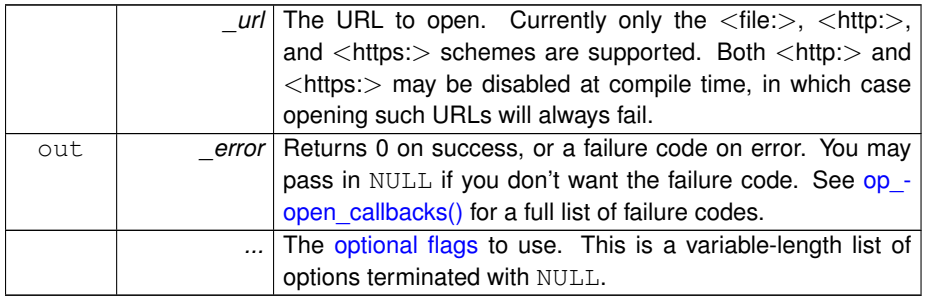

#### **Returns**

A freshly opened OggOpusFile, or NULL on error.

<span id="page-31-3"></span><span id="page-31-1"></span>**4.5.1.6 OP WARN UNUSED RESULT OggOpusFile**∗ **op\_open\_callbacks ( void** ∗ *source,* **const OpusFileCallbacks** ∗ *cb,* **const unsigned char** ∗ *initial data,* **size t** *initial bytes,* **int** ∗ *error* **)**

Open a stream using the given set of callbacks to access it.

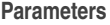

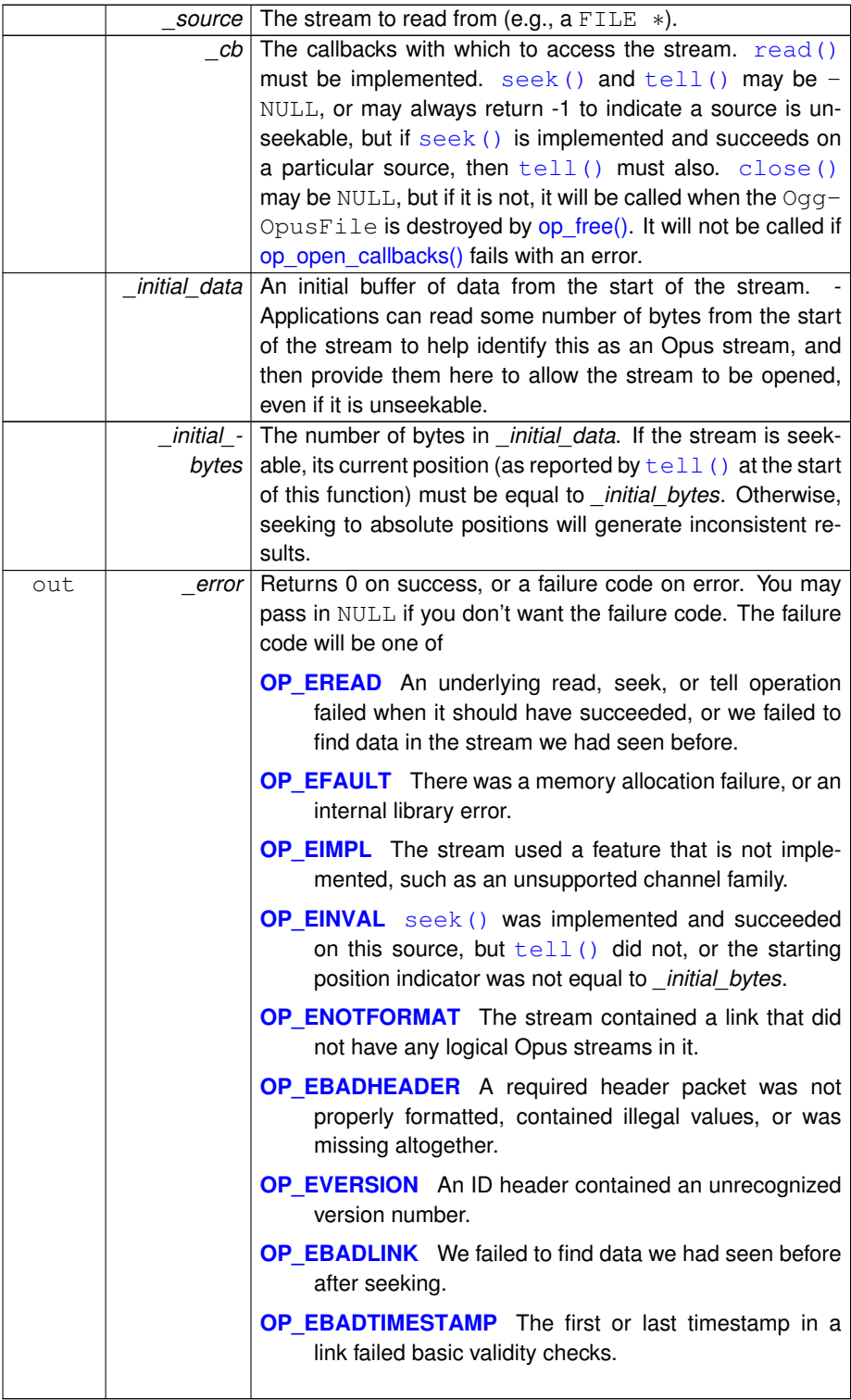

### **Returns**

A freshly opened OggOpusFile, or NULL on error.

<span id="page-33-2"></span><span id="page-33-0"></span>**4.5.1.7 OP WARN UNUSED RESULT OggOpusFile**∗ **op\_test\_file ( const char** ∗ *path,* **int** ∗ *error* **)**

Partially open a stream from the given file path.

**See also**

[op\\_test\\_callbacks](#page-35-1)

## **Parameters**

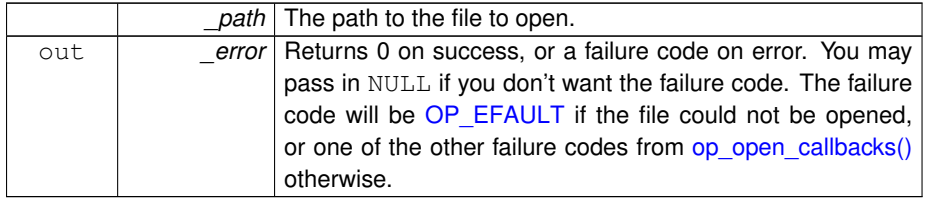

#### **Returns**

A partially opened OggOpusFile, or NULL on error.

<span id="page-33-3"></span><span id="page-33-1"></span>**4.5.1.8 OP WARN UNUSED RESULT OggOpusFile**∗ **op\_test\_memory ( const unsigned char** ∗ *data,* **size t** *size,* **int** ∗ *error* **)**

Partially open a stream from a memory buffer.

#### **See also**

### [op\\_test\\_callbacks](#page-35-1)

### **Parameters**

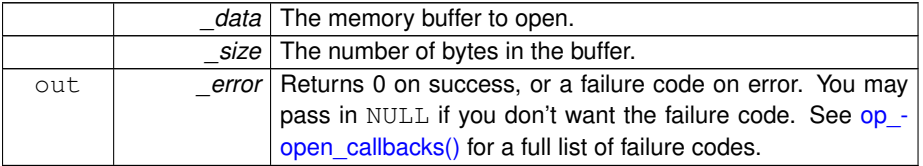

#### **Returns**

<span id="page-33-4"></span>A partially opened OggOpusFile, or NULL on error.

<span id="page-34-0"></span>**4.5.1.9 OP WARN UNUSED RESULT OggOpusFile**∗ **op\_vtest\_url ( const char** ∗ *url,* **int** ∗ *error,* **va list** *ap* **)**

Partially open a stream from a URL.

This function behaves identically to  $op_testurl()$ , except that it takes a va\_list instead of a variable number of arguments. It does not call the va\_end macro, and because it invokes the va\_arg macro, the value of *\_ap* is undefined after the call.

**See also**

[op\\_test\\_url](#page-34-2) [op\\_test\\_callbacks](#page-35-1)

#### **Parameters**

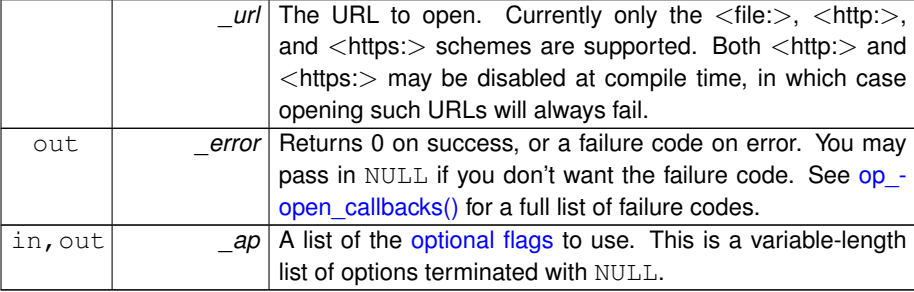

## **Returns**

A partially opened OggOpusFile, or NULL on error.

<span id="page-34-2"></span><span id="page-34-1"></span>**4.5.1.10 OP WARN UNUSED RESULT OggOpusFile**∗ **op\_test\_url ( const char** ∗ *url,* **int** ∗ *error, ...* **)**

## Partially open a stream from a URL.

**See also**

[op\\_test\\_callbacks](#page-35-1)

#### **Parameters**

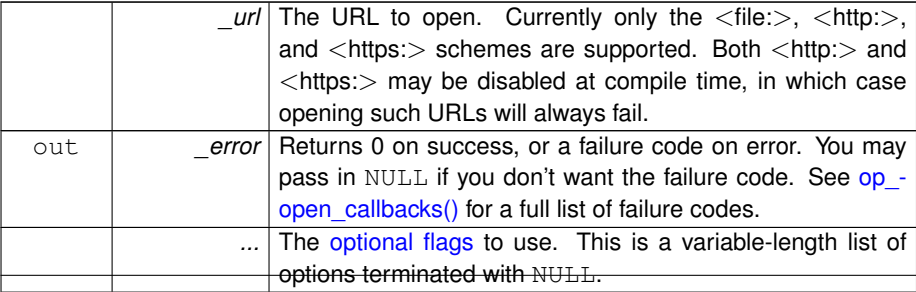

#### **Returns**

A partially opened OggOpusFile, or NULL on error.

<span id="page-35-1"></span><span id="page-35-0"></span>**4.5.1.11 OP WARN UNUSED RESULT OggOpusFile**∗ **op\_test\_callbacks ( void** ∗ *source,* **const OpusFileCallbacks** ∗ *cb,* **const unsigned char** ∗ *initial data,* **size t** *initial bytes,* **int** ∗ *error* **)**

Partially open a stream using the given set of callbacks to access it.

This tests for Opusness and loads the headers for the first link. It does not seek (although it tests for seekability). You can query a partially open stream for the few pieces of basic information returned by [op\\_serialno\(\),](#page-38-4) [op\\_channel\\_count\(\),](#page-39-2) [op\\_head\(\),](#page-40-2) and [op](#page-41-2) tags() (but only for the first link). You may also determine if it is seekable via a call to [op\\_seekable\(\).](#page-38-1) You cannot read audio from the stream, seek, get the size or duration, get information from links other than the first one, or even get the total number of links until you finish opening the stream with op test open(). If you do not need to do any of these things, you can dispose of it with op free() instead.

This function is provided mostly to simplify porting existing code that used libvorbisfile. For new code, you are likely better off using [op\\_test\(\)](#page-29-1) instead, which is less resource-intensive, requires less data to succeed, and imposes a hard limit on the amount of data it examines (important for unseekable sources, where all such data must be buffered until you are sure of the stream type).

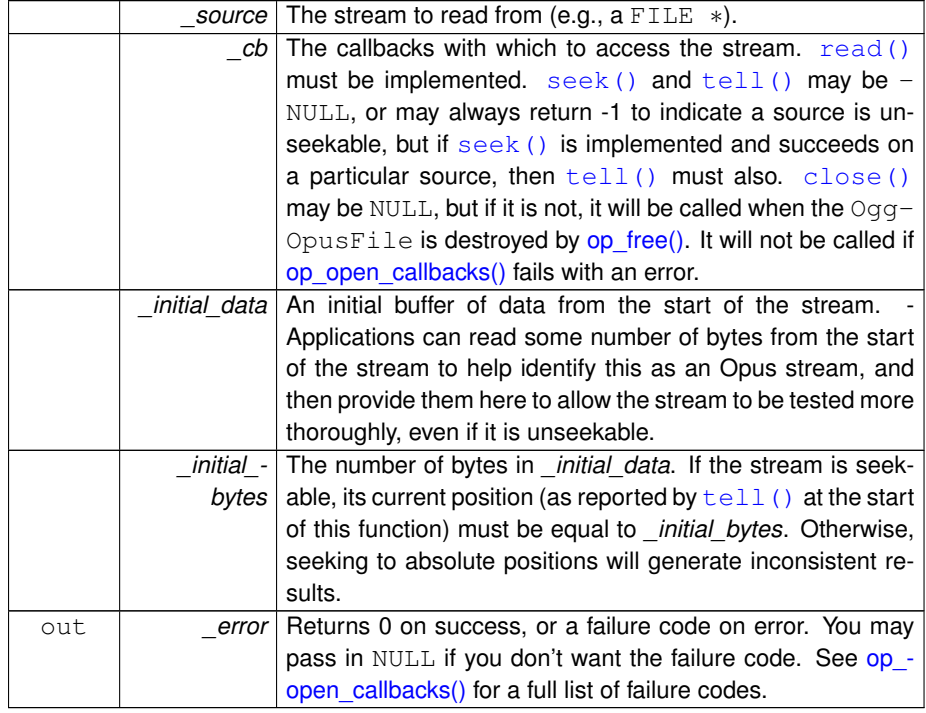

**Parameters**

# **Returns**

A partially opened OggOpusFile, or NULL on error.

<span id="page-36-2"></span><span id="page-36-0"></span>**4.5.1.12 int op\_test\_open ( OggOpusFile** ∗ *of* **)**

Finish opening a stream partially opened with [op\\_test\\_callbacks\(\)](#page-35-1) or one of the associated convenience functions.

If this function fails, you are still responsible for freeing the OggOpusFile with [op\\_](#page-36-3) [free\(\).](#page-36-3)

# **Parameters**

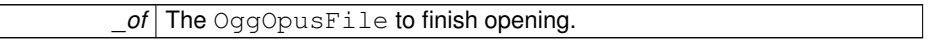

#### **Returns**

0 on success, or a negative value on error.

#### **Return values**

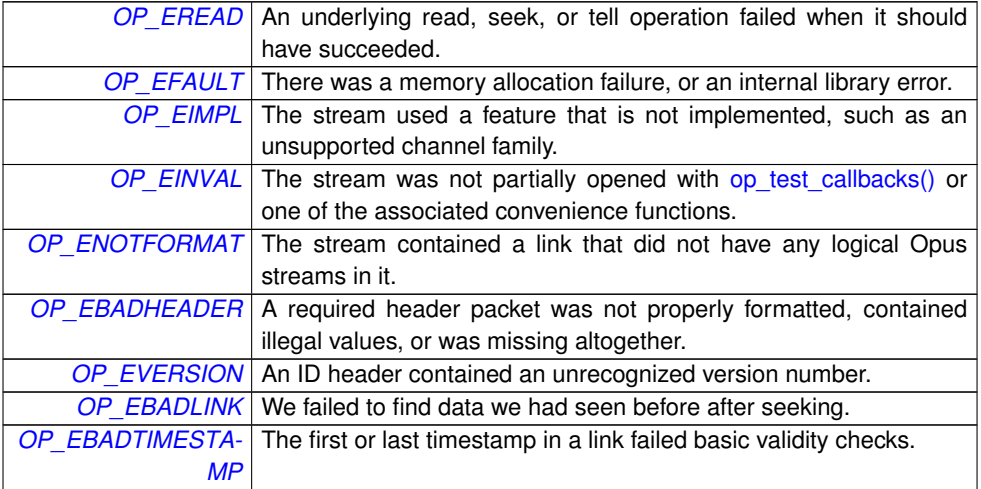

<span id="page-36-3"></span><span id="page-36-1"></span>**4.5.1.13 void op\_free ( OggOpusFile** ∗ *of* **)**

Release all memory used by an OggOpusFile.

#### **Parameters**

*\_of* The OggOpusFile to free.

# <span id="page-37-0"></span>**4.6 Stream Information**

**Functions for obtaining information about streams**

These functions allow you to get basic information about a stream, including seekability, the number of links (for chained streams), plus the size, duration, bitrate, header parameters, and meta information for each link (or, where available, the stream as a whole).

Some of these (size, duration) are only available for seekable streams. You can also query the current stream position, link, and playback time, and instantaneous bitrate during playback.

Some of these functions may be used successfully on the partially open streams returned by op test callbacks() or one of the associated convenience functions. Their documention will indicate so explicitly.

• int [op\\_seekable](#page-38-1) (OggOpusFile \* of) OP\_ARG\_NONNULL(1)

*Returns whether or not the data source being read is seekable.*

• int [op\\_link\\_count](#page-38-5) (OggOpusFile ∗\_of) OP\_ARG\_NONNULL(1)

*Returns the number of links in this chained stream.*

- opus\_uint32 [op\\_serialno](#page-38-4) (OggOpusFile \* of, int \_li) OP\_ARG\_NONNULL(1) *Get the serial number of the given link in a (possibly-chained) Ogg Opus stream.*
- int [op\\_channel\\_count](#page-39-2) (OggOpusFile  $*$  of, int \_li) OP\_ARG\_NONNULL(1)

*Get the channel count of the given link in a (possibly-chained) Ogg Opus stream.*

- opus\_int64 [op\\_raw\\_total](#page-39-3) (OggOpusFile \* of, int \_li) OP\_ARG\_NONNULL(1) *Get the total (compressed) size of the stream, or of an individual link in a (possiblychained) Ogg Opus stream, including all headers and Ogg muxing overhead.*
- ogg\_int64\_t [op\\_pcm\\_total](#page-40-3) (OggOpusFile \*\_of, int \_li) OP\_ARG\_NONNULL(1)

*Get the total PCM length (number of samples at 48 kHz) of the stream, or of an individual link in a (possibly-chained) Ogg Opus stream.*

• const [OpusHead](#page-55-4) \* [op\\_head](#page-40-2) (OggOpusFile \* of, int \_li) OP\_ARG\_NONNUL- $L(1)$ 

*Get the ID header information for the given link in a (possibly chained) Ogg Opus stream.*

• const [OpusTags](#page-57-6)  $*$  [op\\_tags](#page-41-2) (OggOpusFile  $*$  of, int \_li) OP\_ARG\_NONNULL(1)

*Get the comment header information for the given link in a (possibly chained) Ogg Opus stream.*

• int [op\\_current\\_link](#page-41-3) (OggOpusFile \* of) OP\_ARG\_NONNULL(1)

*Retrieve the index of the current link.*

• opus\_int32 [op\\_bitrate](#page-42-2) (OggOpusFile \*\_of, int \_li) OP\_ARG\_NONNULL(1)

*Computes the bitrate for a given link in a (possibly chained) Ogg Opus stream.*

• opus\_int32 [op\\_bitrate\\_instant](#page-42-3) (OggOpusFile ∗\_of) OP\_ARG\_NONNULL(1)

*Compute the instantaneous bitrate, measured as the ratio of bits to playable samples decoded since a) the last call to [op\\_bitrate\\_instant\(\),](#page-42-3) b) the last seek, or c) the start of playback, whichever was most recent.*

• opus\_int64 [op\\_raw\\_tell](#page-43-2) (OggOpusFile ∗\_of) OP\_ARG\_NONNULL(1)

*Obtain the current value of the position indicator for \_of.*

• ogg\_int64\_t [op\\_pcm\\_tell](#page-43-3) (OggOpusFile ∗\_of) OP\_ARG\_NONNULL(1) *Obtain the PCM offset of the next sample to be read.*

<span id="page-38-0"></span>**4.6.1 Function Documentation**

<span id="page-38-1"></span>**4.6.1.1 int op\_seekable ( OggOpusFile** ∗ *of* **)**

Returns whether or not the data source being read is seekable.

This is true if

- 1. The [seek\(\)](#page-0-0) and  $tell($ ) callbacks are both non-NULL,
- 2. The [seek\(\)](#page-0-0) callback was successfully executed at least once, and
- 3. The  $texttext{tel}(i)$  callback was successfully able to report the position indicator afterwards.

This function may be called on partially-opened streams.

#### **Parameters**

of The OggOpusFile whose seekable status is to be returned.

#### **Returns**

A non-zero value if seekable, and 0 if unseekable.

<span id="page-38-5"></span><span id="page-38-2"></span>**4.6.1.2 int op\_link\_count ( OggOpusFile** ∗ *of* **)**

Returns the number of links in this chained stream.

This function may be called on partially-opened streams, but it will always return 1. The actual number of links is not known until the stream is fully opened.

#### **Parameters**

*\_of* The OggOpusFile from which to retrieve the link count.

#### **Returns**

For fully-open seekable sources, this returns the total number of links in the whole stream. For partially-open or unseekable sources, this always returns 1.

#### <span id="page-38-4"></span><span id="page-38-3"></span>**4.6.1.3 opus uint32 op\_serialno ( OggOpusFile** ∗ *of,* **int** *li* **)**

Get the serial number of the given link in a (possibly-chained) Ogg Opus stream.

This function may be called on partially-opened streams, but it will always return the serial number of the Opus stream in the first link.

**Parameters**

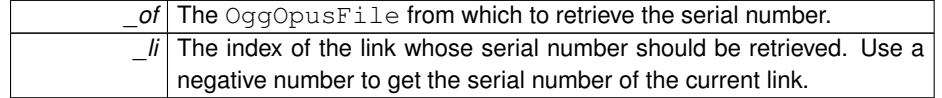

#### **Returns**

The serial number of the given link. If *li* is greater than the total number of links, this returns the serial number of the last link. If the source is not seekable, this always returns the serial number of the current link.

<span id="page-39-2"></span><span id="page-39-0"></span>**4.6.1.4 int op\_channel\_count ( OggOpusFile** ∗ *of,* **int** *li* **)**

Get the channel count of the given link in a (possibly-chained) Ogg Opus stream.

This is equivalent to op\_head(\_of,\_li)->channel\_count, but is provided for convenience. This function may be called on partially-opened streams, but it will always return the channel count of the Opus stream in the first link.

#### **Parameters**

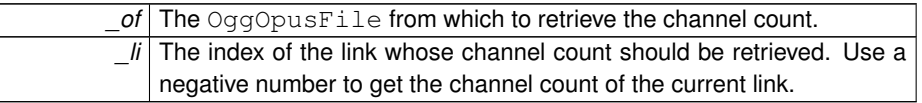

#### **Returns**

The channel count of the given link. If *li* is greater than the total number of links, this returns the channel count of the last link. If the source is not seekable, this always returns the channel count of the current link.

<span id="page-39-3"></span><span id="page-39-1"></span>**4.6.1.5 opus int64 op\_raw\_total ( OggOpusFile** ∗ *of,* **int** *li* **)**

Get the total (compressed) size of the stream, or of an individual link in a (possiblychained) Ogg Opus stream, including all headers and Ogg muxing overhead.

**Parameters**

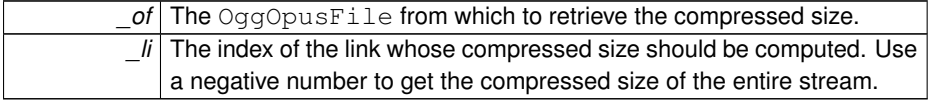

#### **Returns**

The compressed size of the entire stream if *li* is negative, the compressed size of link *\_li* if it is non-negative, or a negative value on error. The compressed size of the entire stream may be smaller than that of the underlying source if trailing garbage was detected in the file.

#### **Return values**

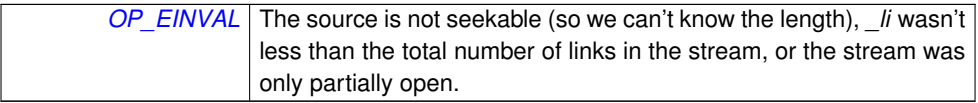

#### <span id="page-40-3"></span><span id="page-40-0"></span>**4.6.1.6 ogg int64 t op\_pcm\_total ( OggOpusFile** ∗ *of,* **int** *li* **)**

Get the total PCM length (number of samples at 48 kHz) of the stream, or of an individual link in a (possibly-chained) Ogg Opus stream.

Users looking for  $op\_time\_total$  () should use [op\\_pcm\\_total\(\)](#page-40-3) instead. Because timestamps in Opus are fixed at 48 kHz, there is no need for a separate function to convert this to seconds (and leaving it out avoids introducing floating point to the API, for those that wish to avoid it).

#### **Parameters**

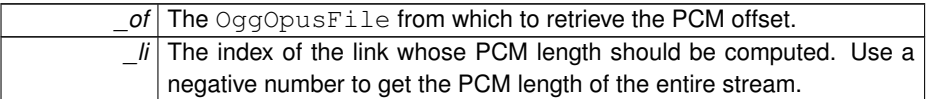

#### **Returns**

The PCM length of the entire stream if *\_li* is negative, the PCM length of link *\_li* if it is non-negative, or a negative value on error.

#### **Return values**

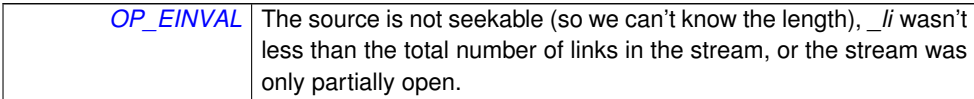

<span id="page-40-2"></span><span id="page-40-1"></span>**4.6.1.7 const OpusHead**∗ **op\_head ( OggOpusFile** ∗ *of,* **int** *li* **)**

Get the ID header information for the given link in a (possibly chained) Ogg Opus stream.

This function may be called on partially-opened streams, but it will always return the ID header information of the Opus stream in the first link.

**Parameters**

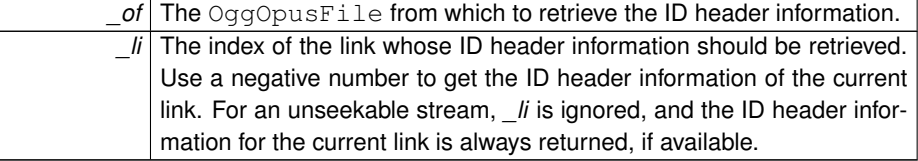

#### **Returns**

The contents of the ID header for the given link.

<span id="page-41-2"></span><span id="page-41-0"></span>**4.6.1.8 const OpusTags**∗ **op\_tags ( OggOpusFile** ∗ *of,* **int** *li* **)**

Get the comment header information for the given link in a (possibly chained) Ogg Opus stream.

This function may be called on partially-opened streams, but it will always return the tags from the Opus stream in the first link.

**Parameters**

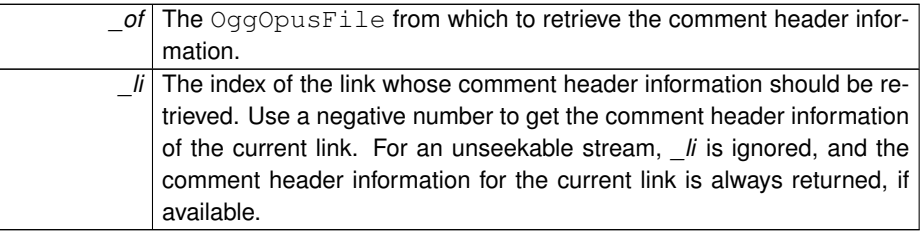

#### **Returns**

The contents of the comment header for the given link, or NULL if this is an unseekable stream that encountered an invalid link.

<span id="page-41-3"></span><span id="page-41-1"></span>**4.6.1.9 int op\_current\_link ( OggOpusFile** ∗ *of* **)**

Retrieve the index of the current link.

This is the link that produced the data most recently read by [op\\_read\\_float\(\)](#page-48-1) or its associated functions, or, after a seek, the link that the seek target landed in. Reading more data may advance the link index (even on the first read after a seek).

### **Parameters**

*of* The OggOpusFile from which to retrieve the current link index.

#### **Returns**

The index of the current link on success, or a negative value on failure. For seekable streams, this is a number between 0 and the value returned by [op\\_link\\_count\(\).](#page-38-5) For unseekable streams, this value starts at 0 and increments by one each time a new link is encountered (even though [op\\_link\\_count\(\)](#page-38-5) always returns 1).

**Return values**

<span id="page-42-2"></span>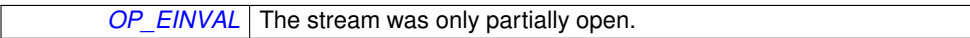

<span id="page-42-0"></span>**4.6.1.10 opus int32 op\_bitrate ( OggOpusFile** ∗ *of,* **int** *li* **)**

Computes the bitrate for a given link in a (possibly chained) Ogg Opus stream.

The stream must be seekable to compute the bitrate. For unseekable streams, use [op\\_bitrate\\_instant\(\)](#page-42-3) to get periodic estimates.

# **Parameters**

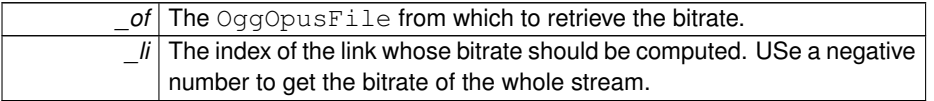

# **Returns**

The bitrate on success, or a negative value on error.

#### **Return values**

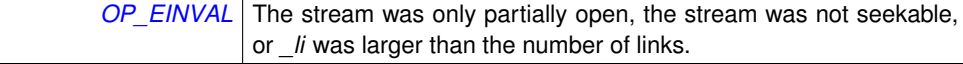

#### <span id="page-42-3"></span><span id="page-42-1"></span>**4.6.1.11 opus int32 op\_bitrate\_instant ( OggOpusFile** ∗ *of* **)**

Compute the instantaneous bitrate, measured as the ratio of bits to playable samples decoded since a) the last call to  $op\_bitrate\_instant()$ , b) the last seek, or c) the start of playback, whichever was most recent.

This will spike somewhat after a seek or at the start/end of a chain boundary, as preskip, pre-roll, and end-trimming causes samples to be decoded but not played.

#### **Parameters**

of The OggOpusFile from which to retrieve the bitrate.

#### **Returns**

The bitrate, in bits per second, or a negative value on error.

#### **Return values**

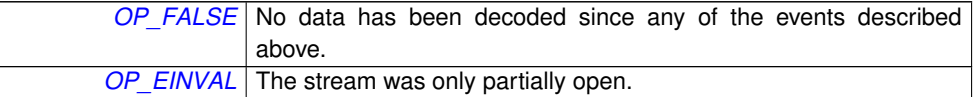

<span id="page-43-2"></span><span id="page-43-0"></span>**4.6.1.12 opus int64 op\_raw\_tell ( OggOpusFile** ∗ *of* **)**

Obtain the current value of the position indicator for *\_of*.

#### **Parameters**

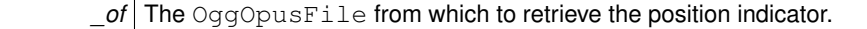

# **Returns**

The byte position that is currently being read from.

### **Return values**

<span id="page-43-3"></span>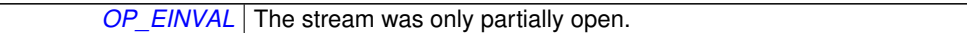

<span id="page-43-1"></span>**4.6.1.13 ogg int64 t op\_pcm\_tell ( OggOpusFile** ∗ *of* **)**

Obtain the PCM offset of the next sample to be read.

If the stream is not properly timestamped, this might not increment by the proper amount between reads, or even return monotonically increasing values.

**Parameters**

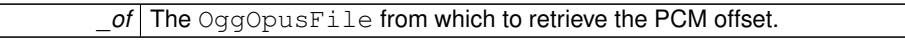

**Returns**

L

The PCM offset of the next sample to be read.

**Return values**

*[OP\\_EINVAL](#page-13-11)* The stream was only partially open.

# <span id="page-44-0"></span>**4.7 Seeking**

**Functions for seeking in Opus streams**

These functions let you seek in Opus streams, if the underlying source support it.

Seeking is implemented for all built-in stream I/O routines, though some individual sources may not be seekable (pipes, live HTTP streams, or HTTP streams from a server that does not support Range requests).

[op\\_raw\\_seek\(\)](#page-44-2) is the fastest: it is guaranteed to perform at most one physical seek, but, since the target is a byte position, makes no guarantee how close to a given time it will come. [op\\_pcm\\_seek\(\)](#page-45-1) provides sample-accurate seeking. The number of physical seeks it requires is still quite small (often 1 or 2, even in highly variable bitrate streams).

Seeking in Opus requires decoding some pre-roll amount before playback to allow the internal state to converge (as if recovering from packet loss). This is handled internally by libopusfile, but means there is little extra overhead for decoding up to the exact position requested (since it must decode some amount of audio anyway). It also means that decoding after seeking may not return exactly the same values as would be obtained by decoding the stream straight through. However, such differences are expected to be smaller than the loss introduced by Opus's lossy compression.

- int [op\\_raw\\_seek](#page-44-2) (OggOpusFile ∗\_of, opus\_int64 \_byte\_offset) OP\_ARG\_NONN- $ULL(1)$ 
	- *Seek to a byte offset relative to the compressed data.*
- int [op\\_pcm\\_seek](#page-45-1) (OggOpusFile ∗\_of, ogg\_int64\_t \_pcm\_offset) OP\_ARG\_NON-NULL(1)

*Seek to the specified PCM offset, such that decoding will begin at exactly the requested position.*

# <span id="page-44-1"></span>**4.7.1 Function Documentation**

<span id="page-44-2"></span>**4.7.1.1 int op\_raw\_seek ( OggOpusFile** ∗ *of,* **opus int64** *byte offset* **)**

#### Seek to a byte offset relative to the **compressed** data.

This also scans packets to update the PCM cursor. It will cross a logical bitstream boundary, but only if it can't get any packets out of the tail of the link to which it seeks.

**Parameters**

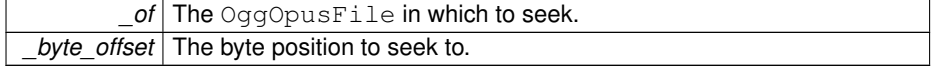

**Returns**

0 on success, or a negative error code on failure.

# **Return values**

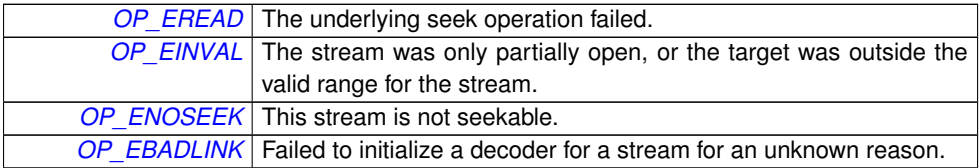

<span id="page-45-1"></span><span id="page-45-0"></span>**4.7.1.2 int op\_pcm\_seek ( OggOpusFile** ∗ *of,* **ogg int64 t** *pcm offset* **)**

Seek to the specified PCM offset, such that decoding will begin at exactly the requested position.

#### **Parameters**

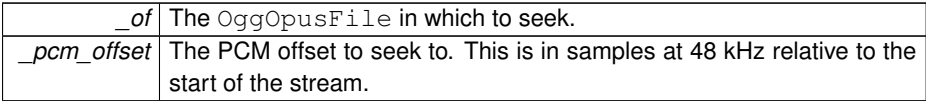

# **Returns**

0 on success, or a negative value on error.

#### **Return values**

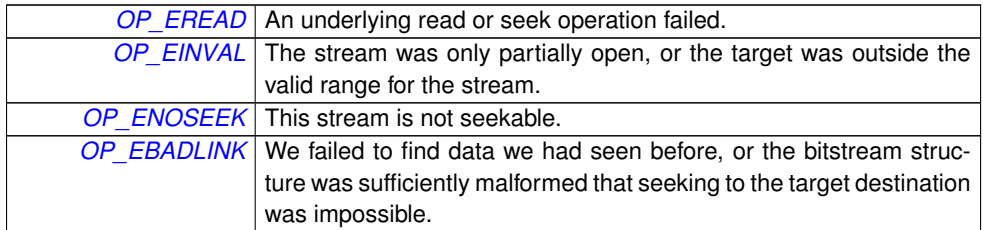

# <span id="page-46-0"></span>**4.8 Decoding**

### **Functions for decoding audio data**

These functions retrieve actual decoded audio data from the stream.

The general functions, [op\\_read\(\)](#page-46-2) and [op\\_read\\_float\(\)](#page-48-1) return 16-bit or floating-point output, both using native endian ordering. The number of channels returned can change from link to link in a chained stream. There are special functions, [op\\_read\\_stereo\(\)](#page-50-1) and [op\\_read\\_float\\_stereo\(\),](#page-51-1) which always output two channels, to simplify applications which do not wish to handle multichannel audio. These downmix multichannel files to two channels, so they can always return samples in the same format for every link in a chained file.

If the rest of your audio processing chain can handle floating point, those routines should be preferred, as floating point output avoids introducing clipping and other issues which might be avoided entirely if, e.g., you scale down the volume at some other stage. However, if you intend to direct consume 16-bit samples, the conversion in libopusfile provides noise-shaping dithering API.

libopusfile can also be configured at compile time to use the fixed-point libopus API. If so, the floating-point API may also be disabled. In that configuration, nothing in libopusfile will use any floating-point operations, to simplify support on devices without an adequate FPU.

#### **Warning**

HTTPS streams may be be vulnerable to truncation attacks if you do not check the error return code from [op\\_read\\_float\(\)](#page-48-1) or its associated functions. If the remote peer does not close the connection gracefully (with a TLS "close notify" message), these functions will return OP\_EREAD instead of 0 when they reach the end of the file. If you are reading from an  $\langle$ https: $\rangle$  URL (particularly if seeking is not supported), you should make sure to check for this error and warn the user appropriately.

• OP\_WARN\_UNUSED\_RESULT int [op\\_read](#page-46-2) (OggOpusFile  $*$  of, opus\_int16  $*$  pcm, int \_buf\_size, int ∗\_li) OP\_ARG\_NONNULL(1)

*Reads more samples from the stream.*

• OP\_WARN\_UNUSED\_RESULT int [op\\_read\\_float](#page-48-1) (OggOpusFile ∗\_of, float ∗\_ pcm, int \_buf\_size, int ∗\_li) OP\_ARG\_NONNULL(1)

*Reads more samples from the stream.*

• OP\_WARN\_UNUSED\_RESULT int [op\\_read\\_stereo](#page-50-1) (OggOpusFile ∗\_of, opus\_ $int16 *$  pcm, int buf size) OP ARG NONNULL(1)

*Reads more samples from the stream and downmixes to stereo, if necessary.*

• OP\_WARN\_UNUSED\_RESULT\_int [op\\_read\\_float\\_stereo](#page-51-1) (OggOpusFile \*\_of, float ∗\_pcm, int \_buf\_size) OP\_ARG\_NONNULL(1)

*Reads more samples from the stream and downmixes to stereo, if necessary.*

## <span id="page-46-2"></span><span id="page-46-1"></span>**4.8.1 Function Documentation**

**4.8.1.1 OP WARN UNUSED RESULT int op\_read ( OggOpusFile** ∗ *of,* **opus int16** ∗ *pcm,* **int** *buf size,* **int** ∗ *li* **)**

Reads more samples from the stream.

#### **Note**

Although *\_buf\_size* must indicate the total number of values that can be stored in *\_pcm*, the return value is the number of samples *per channel*. This is done because

- 1. The channel count cannot be known a prior (reading more samples might advance us into the next link, with a different channel count), so *buf size* cannot also be in units of samples per channel,
- 2. Returning the samples per channel matches the libopus API as closely as we're able,
- 3. Returning the total number of values instead of samples per channel would mean the caller would need a division to compute the samples per channel, and might worry about the possibility of getting back samples for some channels and not others, and
- 4. This approach is relatively fool-proof: if an application passes too small a value to *\_buf\_size*, they will simply get fewer samples back, and if they assume the return value is the total number of values, then they will simply read too few (rather than reading too many and going off the end of the buffer).

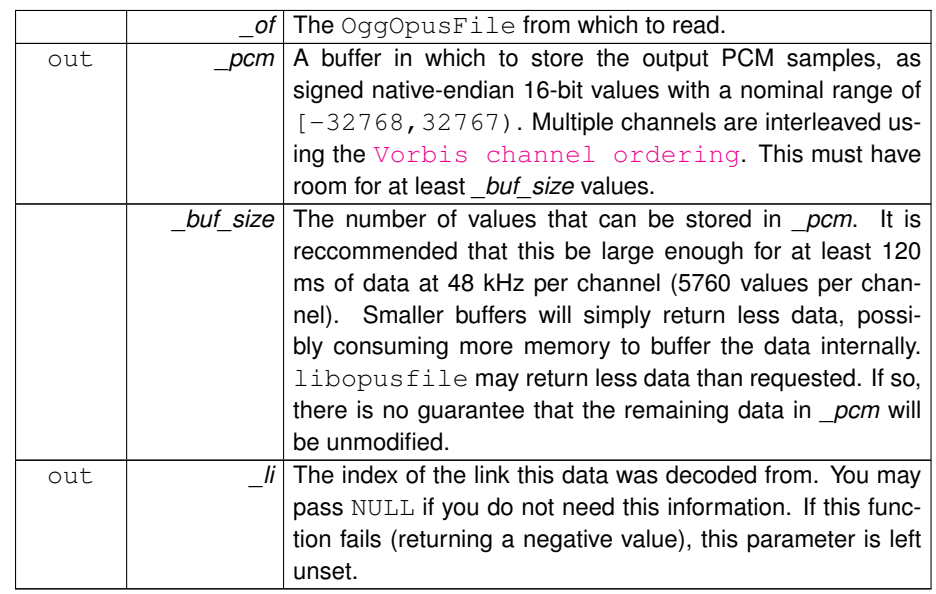

#### **Parameters**

#### **Returns**

The number of samples read per channel on success, or a negative value on failure. The channel count can be retrieved on success by calling op\_head(\_of, \*\_li). The number of samples returned may be 0 if the buffer was too small to store even a single sample for all channels, or if end-of-file was reached. The list of possible failure codes follows. Most of them can only be returned by unseekable, chained streams that encounter a new link.

#### **Return values**

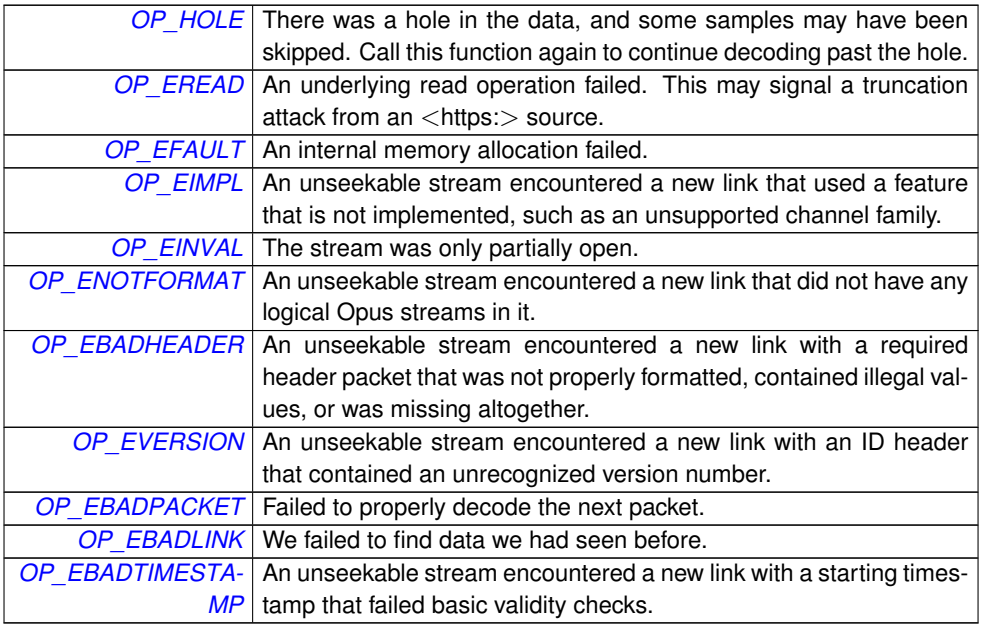

# <span id="page-48-1"></span><span id="page-48-0"></span>**4.8.1.2 OP WARN UNUSED RESULT int op\_read\_float ( OggOpusFile** ∗ *of,* **float** ∗ *pcm,* **int** *buf size,* **int** ∗ *li* **)**

Reads more samples from the stream.

#### **Note**

Although *buf size* must indicate the total number of values that can be stored in *\_pcm*, the return value is the number of samples *per channel*.

- 1. The channel count cannot be known a prior (reading more samples might advance us into the next link, with a different channel count), so *buf size* cannot also be in units of samples per channel,
- 2. Returning the samples per channel matches the libopus API as closely as we're able,
- 3. Returning the total number of values instead of samples per channel would mean the caller would need a division to compute the samples per channel, and might worry about the possibility of getting back samples for some channels and not others, and

**Generated on Tue Apr 30 2013 08:56:10 for opusfile by Doxygen**

4. This approach is relatively fool-proof: if an application passes too small a value to *\_buf\_size*, they will simply get fewer samples back, and if they assume the return value is the total number of values, then they will simply read too few (rather than reading too many and going off the end of the buffer).

#### **Parameters**

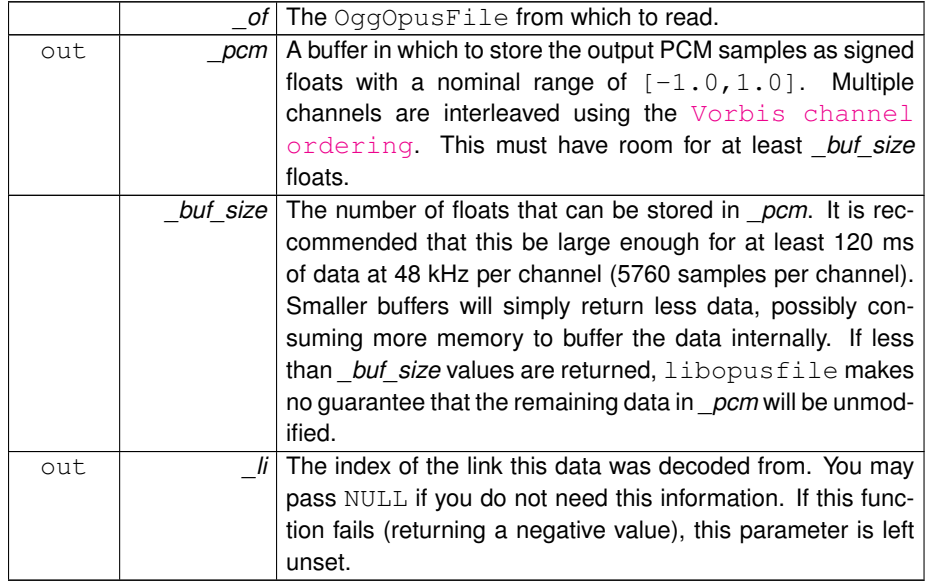

### **Returns**

The number of samples read per channel on success, or a negative value on failure. The channel count can be retrieved on success by calling op head ( $of.*$ li). The number of samples returned may be 0 if the buffer was too small to store even a single sample for all channels, or if end-of-file was reached. The list of possible failure codes follows. Most of them can only be returned by unseekable, chained streams that encounter a new link.

#### **Return values**

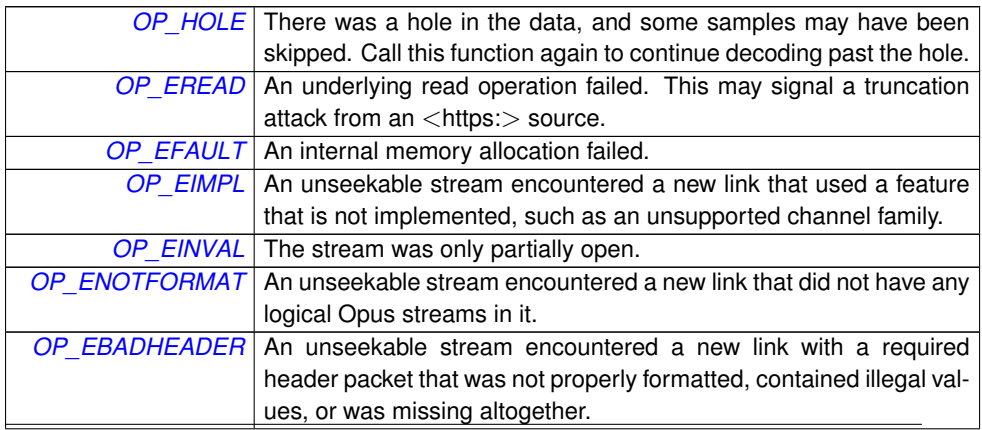

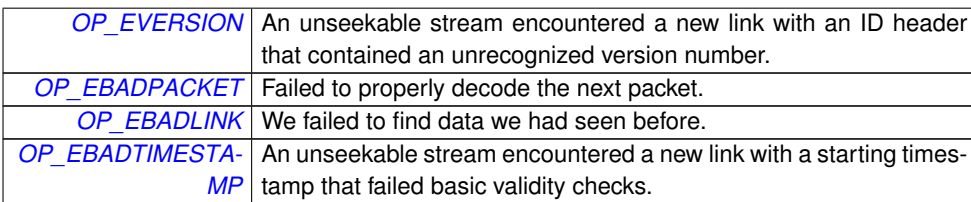

<span id="page-50-1"></span><span id="page-50-0"></span>**4.8.1.3 OP WARN UNUSED RESULT int op\_read\_stereo ( OggOpusFile** ∗ *of,* **opus int16** ∗ *pcm,* **int** *buf size* **)**

Reads more samples from the stream and downmixes to stereo, if necessary.

This function is intended for simple players that want a uniform output format, even if the channel count changes between links in a chained stream.

#### **Note**

*\_buf\_size* indicates the total number of values that can be stored in *\_pcm*, while the return value is the number of samples *per channel*, even though the channel count is known, for consistency with [op\\_read\(\).](#page-46-2)

#### **Parameters**

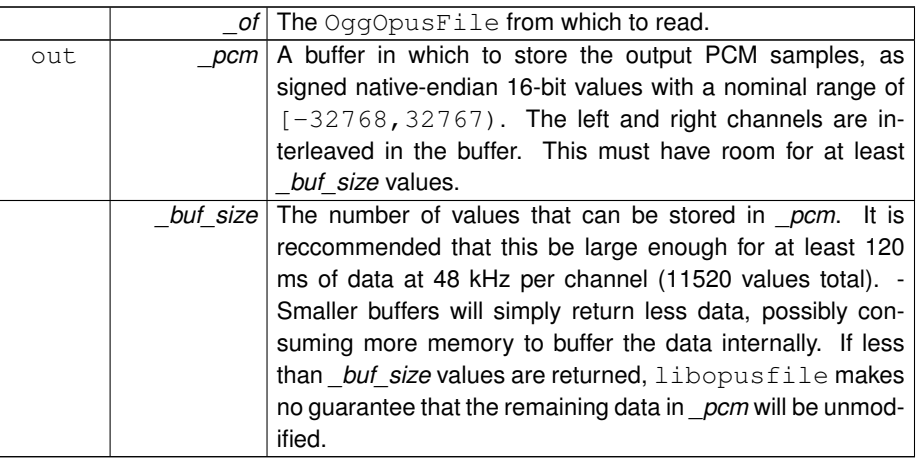

#### **Returns**

The number of samples read per channel on success, or a negative value on failure. The number of samples returned may be 0 if the buffer was too small to store even a single sample for both channels, or if end-of-file was reached. The list of possible failure codes follows. Most of them can only be returned by unseekable, chained streams that encounter a new link.

**Return values**

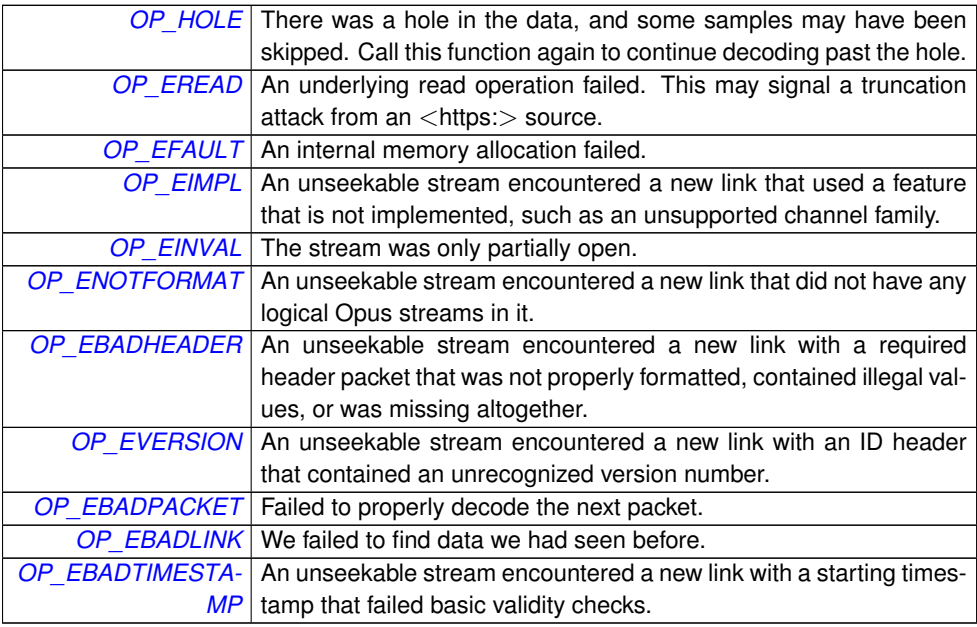

# <span id="page-51-1"></span><span id="page-51-0"></span>**4.8.1.4 OP WARN UNUSED RESULT int op\_read\_float\_stereo ( OggOpusFile** ∗ *of,* **float** ∗ *pcm,* **int** *buf size* **)**

Reads more samples from the stream and downmixes to stereo, if necessary.

This function is intended for simple players that want a uniform output format, even if the channel count changes between links in a chained stream.

**Note**

*\_buf\_size* indicates the total number of values that can be stored in *\_pcm*, while the return value is the number of samples *per channel*, even though the channel count is known, for consistency with [op\\_read\\_float\(\).](#page-48-1)

# **Parameters**

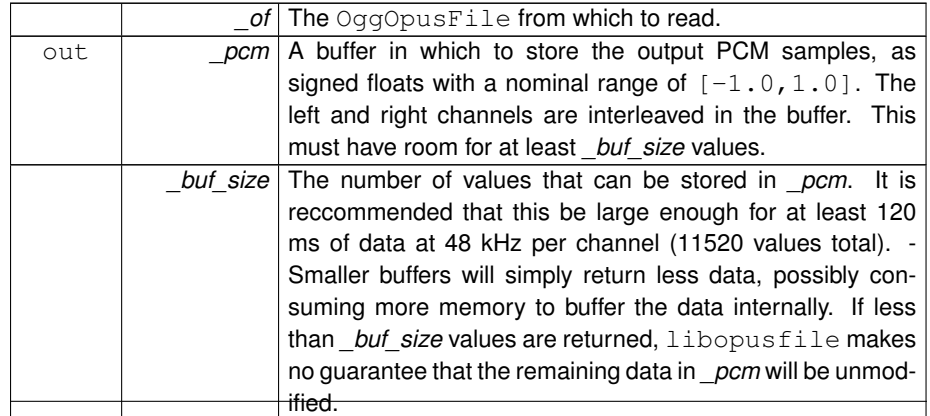

# **Returns**

The number of samples read per channel on success, or a negative value on failure. The number of samples returned may be 0 if the buffer was too small to store even a single sample for both channels, or if end-of-file was reached. The list of possible failure codes follows. Most of them can only be returned by unseekable, chained streams that encounter a new link.

#### **Return values**

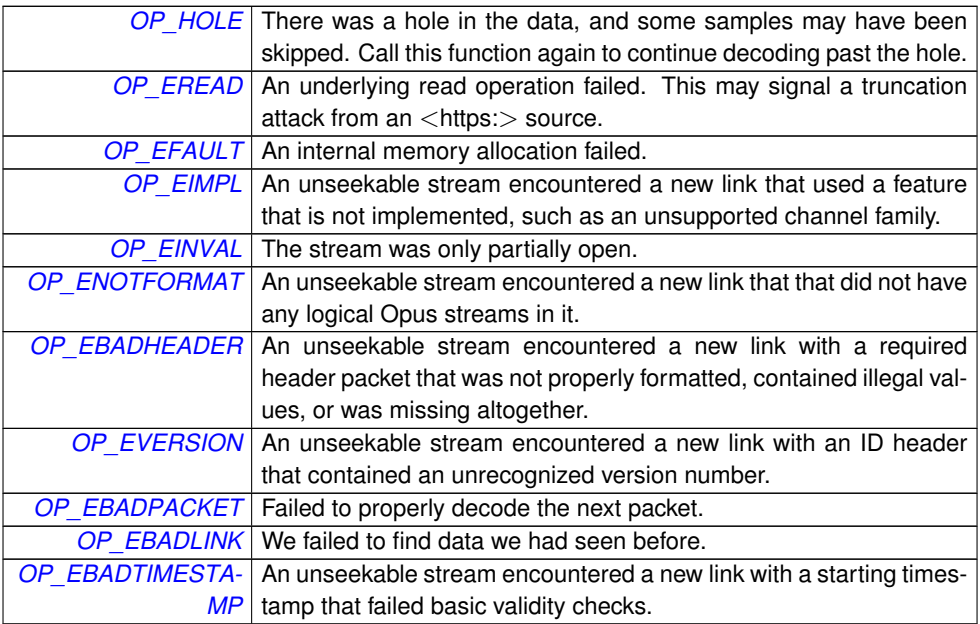

# <span id="page-54-0"></span>**Chapter 5**

# **Data Structure Documentation**

# <span id="page-54-1"></span>**5.1 OpusFileCallbacks Struct Reference**

The callbacks used to access non-FILE stream resources.

#include <opusfile.h>

# **Data Fields**

• op [read](#page-54-4) func read

*Used to read data from the stream.*

• [op\\_seek\\_func](#page-24-4) [seek](#page-55-5)

*Used to seek in the stream.*

• op [tell](#page-55-6) func tell

*Used to return the current read position in the stream.*

• [op\\_close\\_func](#page-24-6) [close](#page-55-7)

*Used to close the stream when the decoder is freed.*

# <span id="page-54-2"></span>**5.1.1 Detailed Description**

The callbacks used to access non-FILE stream resources.

The function prototypes are basically the same as for the stdio functions  $fread()$ , fseek(), ftell(), and fclose(). The differences are that the FILE \* arguments have been replaced with a void \*, which is to be used as a pointer to whatever internal data these functions might need, that [seek](#page-55-5) and [tell](#page-55-6) take and return 64-bit offsets, and that [seek](#page-55-5) *must* return -1 if the stream is unseekable.

# <span id="page-54-4"></span><span id="page-54-3"></span>**5.1.2 Field Documentation**

**5.1.2.1 op\_read\_func OpusFileCallbacks::read**

<span id="page-55-5"></span>Used to read data from the stream. This must not be NULL.

<span id="page-55-0"></span>**5.1.2.2 op\_seek\_func OpusFileCallbacks::seek**

Used to seek in the stream.

<span id="page-55-6"></span>This may be NULL if seeking is not implemented.

<span id="page-55-1"></span>**5.1.2.3 op\_tell\_func OpusFileCallbacks::tell**

<span id="page-55-7"></span>Used to return the current read position in the stream. This may be NULL if seeking is not implemented.

<span id="page-55-2"></span>**5.1.2.4 op\_close\_func OpusFileCallbacks::close**

Used to close the stream when the decoder is freed.

This may be NULL to leave the stream open.

The documentation for this struct was generated from the following file:

• /home/derf/tmp/opusfile-0.2/include/opusfile.h

# <span id="page-55-4"></span><span id="page-55-3"></span>**5.2 OpusHead Struct Reference**

Ogg Opus bitstream information.

```
#include <opusfile.h>
```
# **Data Fields**

• int [version](#page-56-2)

*The Ogg Opus format version, in the range 0...255.*

- int channel count
	- *The number of channels, in the range 1...255.*
- unsigned [pre\\_skip](#page-56-6)

*The number of samples that should be discarded from the beginning of the stream.*

• opus\_uint32 [input\\_sample\\_rate](#page-56-8)

*The sampling rate of the original input.*

• int [output\\_gain](#page-56-9)

*The gain to apply to the decoded output, in dB, as a Q8 value in the range.*

### **5.2 OpusHead Struct Reference 51**

• int mapping family

*The channel mapping family, in the range 0...255.*

• int [stream\\_count](#page-57-8)

*The number of Opus streams in each Ogg packet, in the range 1...255.*

• int [coupled\\_count](#page-57-9)

*The number of coupled Opus streams in each Ogg packet, in the range 0...127.*

• unsigned char [mapping](#page-57-10) [\[OPUS\\_CHANNEL\\_COUNT\\_MAX\]](#page-16-1)

*The mapping from coded stream channels to output channels.*

# <span id="page-56-0"></span>**5.2.1 Detailed Description**

Ogg Opus bitstream information.

This contains the basic playback parameters for a stream, and corresponds to the initial ID header packet of an Ogg Opus stream.

# <span id="page-56-1"></span>**5.2.2 Field Documentation**

#### <span id="page-56-2"></span>**5.2.2.1 int OpusHead::version**

The Ogg Opus format version, in the range 0...255.

The top 4 bits represent a "major" version, and the bottom four bits represent backwards-compatible "minor" revisions. The current specification describes version 1. This library will recognize versions up through 15 as backwards compatible with the current specification. An earlier draft of the specification described a version 0, but the only difference between version 1 and version 0 is that version 0 did not specify the semantics for handling the version field.

#### <span id="page-56-7"></span><span id="page-56-3"></span>**5.2.2.2 int OpusHead::channel\_count**

<span id="page-56-6"></span>The number of channels, in the range 1...255.

#### <span id="page-56-4"></span>**5.2.2.3 unsigned OpusHead::pre\_skip**

<span id="page-56-8"></span>The number of samples that should be discarded from the beginning of the stream.

### <span id="page-56-5"></span>**5.2.2.4 opus uint32 OpusHead::input\_sample\_rate**

The sampling rate of the original input.

All Opus audio is coded at 48 kHz, and should also be decoded at 48 kHz for playback (unless the target hardware does not support this sampling rate). However, this field may be used to resample the audio back to the original sampling rate, for example, when saving the output to a file.

<span id="page-56-9"></span>**Generated on Tue Apr 30 2013 08:56:10 for opusfile by Doxygen**

#### <span id="page-57-0"></span>**5.2.2.5 int OpusHead::output\_gain**

The gain to apply to the decoded output, in dB, as a Q8 value in the range.

<span id="page-57-7"></span>-32768...32767. The decoder will automatically scale the output by pow(10,output gain/(20.0∗256)).

#### <span id="page-57-1"></span>**5.2.2.6 int OpusHead::mapping\_family**

The channel mapping family, in the range 0...255.

Channel mapping family 0 covers mono or stereo in a single stream. Channel mapping family 1 covers 1 to 8 channels in one or more streams, using the Vorbis speaker assignments. Channel mapping family 255 covers 1 to 255 channels in one or more streams, but without any defined speaker assignment.

#### <span id="page-57-8"></span><span id="page-57-2"></span>**5.2.2.7 int OpusHead::stream\_count**

<span id="page-57-9"></span>The number of Opus streams in each Ogg packet, in the range 1...255.

#### <span id="page-57-3"></span>**5.2.2.8 int OpusHead::coupled\_count**

The number of coupled Opus streams in each Ogg packet, in the range 0...127.

This must satisfy  $0 \le$  coupled\_count  $\le$  stream\_count and coupled- $\_count$  + stream $\_count$  <= 255. The coupled streams appear first, before all uncoupled streams, in an Ogg Opus packet.

#### <span id="page-57-10"></span><span id="page-57-4"></span>**5.2.2.9 unsigned char OpusHead::mapping[OPUS\_CHANNEL\_COUNT\_MAX]**

The mapping from coded stream channels to output channels.

Let index=mapping[k] be the value for channel k. If index<2∗coupled\_ count, then it refers to the left channel from stream  $(index/2)$  if even, and the right channel from stream  $(index/2)$  if odd. Otherwise, it refers to the output of the uncoupled stream (index-coupled\_count).

The documentation for this struct was generated from the following file:

• /home/derf/tmp/opusfile-0.2/include/opusfile.h

# <span id="page-57-6"></span><span id="page-57-5"></span>**5.3 OpusTags Struct Reference**

The metadata from an Ogg Opus stream.

```
#include <opusfile.h>
```
# **Data Fields**

• char ∗∗ [user\\_comments](#page-58-2)

*The array of comment string vectors.*

• int \* [comment\\_lengths](#page-58-4)

*An array of the corresponding length of each vector, in bytes.*

• int [comments](#page-58-5)

*The total number of comment streams.*

• char ∗ [vendor](#page-59-2)

*The null-terminated vendor string.*

### <span id="page-58-0"></span>**5.3.1 Detailed Description**

The metadata from an Ogg Opus stream.

This structure holds the in-stream metadata corresponding to the 'comment' header packet of an Ogg Opus stream. The comment header is meant to be used much like someone jotting a quick note on the label of a CD. It should be a short, to the point text note that can be more than a couple words, but not more than a short paragraph.

The metadata is stored as a series of (tag, value) pairs, in length-encoded string vectors, using the same format as Vorbis (without the final "framing bit"), Theora, and Speex, except for the packet header. The first occurrence of the '=' character delimits the tag and value. A particular tag may occur more than once, and order is significant. The character set encoding for the strings is always UTF-8, but the tag names are limited to ASCII, and treated as case-insensitive. See [the Vorbis comment header](http://www.xiph.org/vorbis/doc/v-comment.html) [specification](http://www.xiph.org/vorbis/doc/v-comment.html) for details.

In filling in this structure, libopusfile will null-terminate the [user\\_comments](#page-58-2) strings for safety. However, the bitstream format itself treats them as 8-bit clean vectors, possibly containing NUL characters, so the comment lengths array should be treated as their authoritative length.

This structure is binary and source-compatible with a vorbis\_comment, and pointers to it may be freely cast to vorbis comment pointers, and vice versa. It is provided as a separate type to avoid introducing a compile-time dependency on the libvorbis headers.

# <span id="page-58-1"></span>**5.3.2 Field Documentation**

<span id="page-58-2"></span>**5.3.2.1 char**∗∗ **OpusTags::user\_comments**

<span id="page-58-4"></span>The array of comment string vectors.

#### <span id="page-58-3"></span>**5.3.2.2 int**∗ **OpusTags::comment\_lengths**

<span id="page-58-5"></span>An array of the corresponding length of each vector, in bytes.

<span id="page-59-0"></span>**5.3.2.3 int OpusTags::comments**

<span id="page-59-2"></span>The total number of comment streams.

<span id="page-59-1"></span>**5.3.2.4 char**∗ **OpusTags::vendor**

The null-terminated vendor string.

This identifies the software used to encode the stream.

The documentation for this struct was generated from the following file:

• /home/derf/tmp/opusfile-0.2/include/opusfile.h